# $\frac{d\ln\ln}{d}$

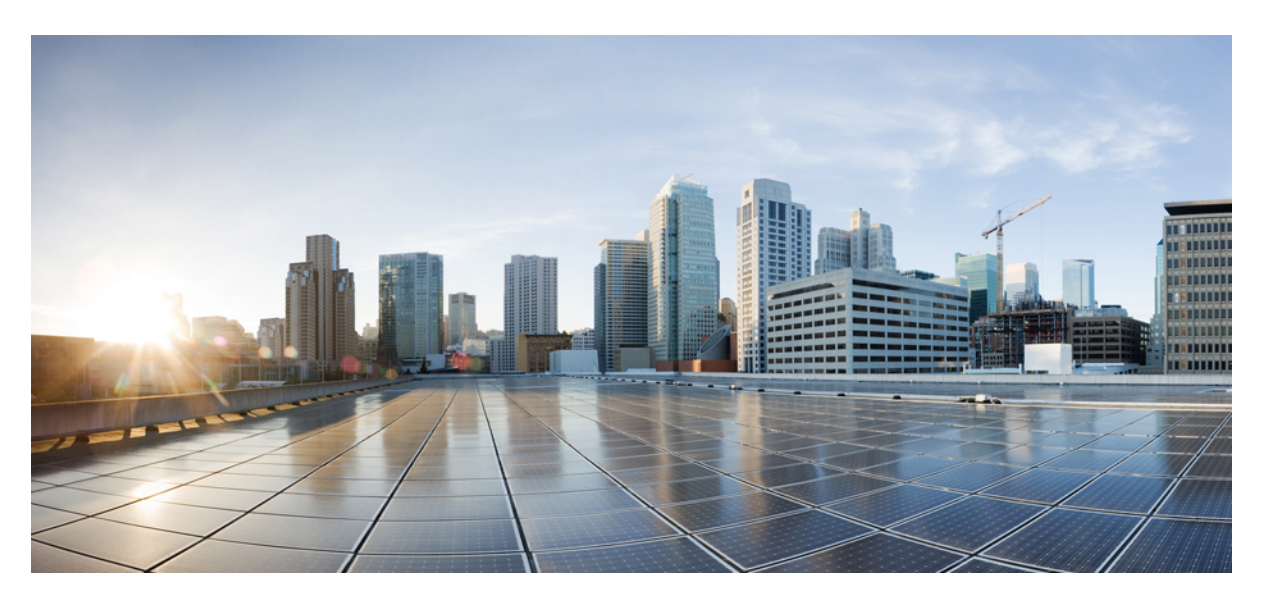

#### **Test Results for SDWAN 20.3 Solution Testing for Japan**

**First Published:** 2021-02-10 **Last Modified:** 2021-02-18

#### **Americas Headquarters**

Cisco Systems, Inc. 170 West Tasman Drive San Jose, CA 95134-1706 USA http://www.cisco.com Tel: 408 526-4000 800 553-NETS (6387) Fax: 408 527-0883

© 2021 Cisco Systems, Inc. All rights reserved.

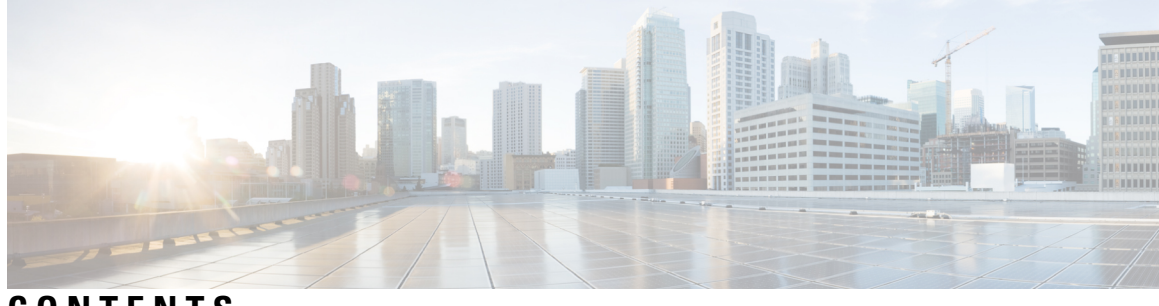

**CONTENTS**

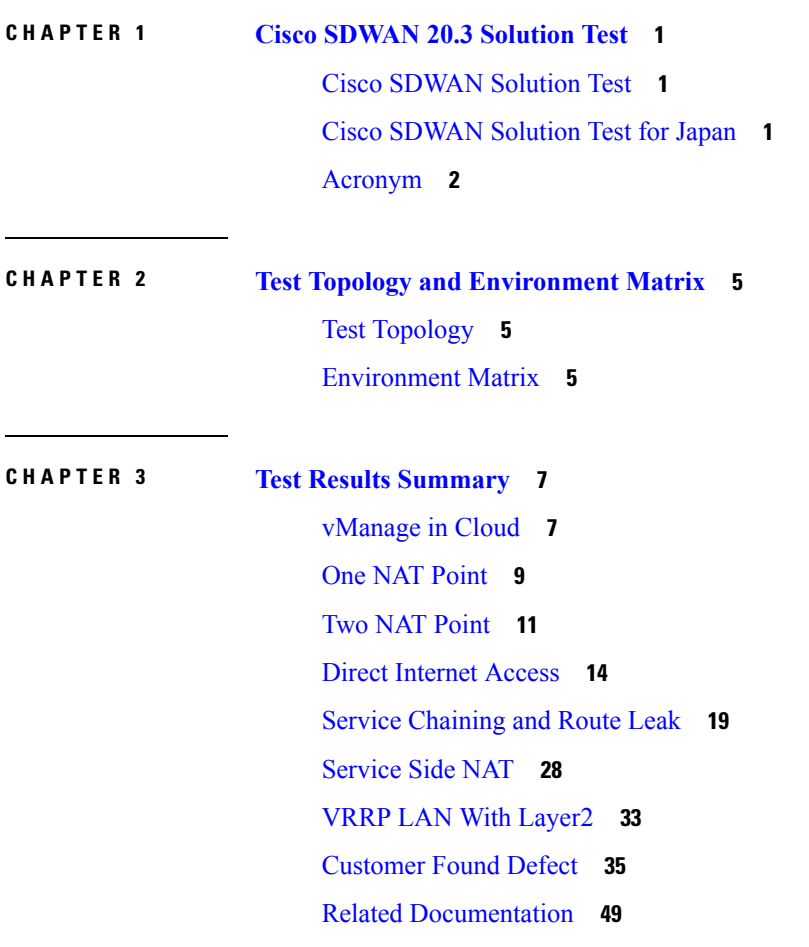

#### **Contents**

I

i.

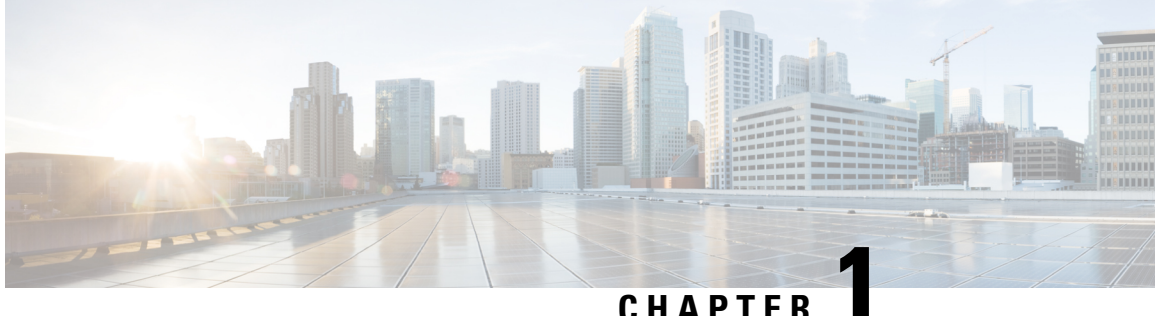

### <span id="page-4-0"></span>**Cisco SDWAN 20.3 Solution Test**

- Cisco [SDWAN](#page-4-1) Solution Test, on page 1
- Cisco [SDWAN](#page-4-2) Solution Test for Japan, on page 1
- [Acronym,](#page-5-0) on page 2

#### <span id="page-4-1"></span>**Cisco SDWAN Solution Test**

.

Cisco SDWAN Solution Test is an integral part of the Enterprise Networking Solution Management which includes key components such as Cisco IOSXE SDWAN platforms, Cisco SDWAN vManage/vBond/vSmart

The requirements for Cisco SDWAN Solution Test is derived based on the following:

- Popular customer scenarios
- Customer demands for upgrade
- Inputs from various Business Units, fields and Cisco Services

The test bed architecture is built based on the Solution Reference Network Design (SRND), cross-section of product deployment models etc. The different types of testing carried out as a part of Cisco SDWAN Solution Test are:

- Interoperability/Compatibility
- Functionality
- Availability/Reliability/Stability
- Usability/Serviceability
- Special focus area CAP (Customer Assurance Program)/Technical Assistance Center (TAC)

#### <span id="page-4-2"></span>**Cisco SDWAN Solution Test for Japan**

Cisco SDWAN Solution test for Japan includes key components such as Cisco IOSXE SDWAN platforms, Cisco SDWAN vManage, Cisco SDWAN vBond, Cisco SDWAN vSmart which is in turn an add-on testing at the solution level, where the requirements gathered are specific to Japanese usage and market.

The requirements are derived based on the following:

- Customer found defects in selected SDWAN products
- High priority cases
- Inputs from SE's and TAC team of Cisco Japan

The test execution is carried out on selected SDWAN products, which affects the Japanese segment and that are prioritized by SE's of the Cisco Japan team. Japanese specific equivalents such as Direct Internet Access(DIA) scenarios, Service Chaining and Route leaking scenarios are validated.

The objective of the Cisco SDWAN Solution Test for Japan is to validate the scope provided by Cisco Japan in SDWAN 20.3 Solution testing by deploying the controller network in Azure and data plane network in On-premises and validating all the features SDWAN 20.3 release with connectivity between controller network and data plane network

In this Cisco SDWAN Solution test for Japan, the following components are tested.

- Cisco SDWAN vManage
- Cisco SDWAN vSmart
- Cisco SDWAN vBond
- Cisco IOSXE SDWAN

#### <span id="page-5-0"></span>**Acronym**

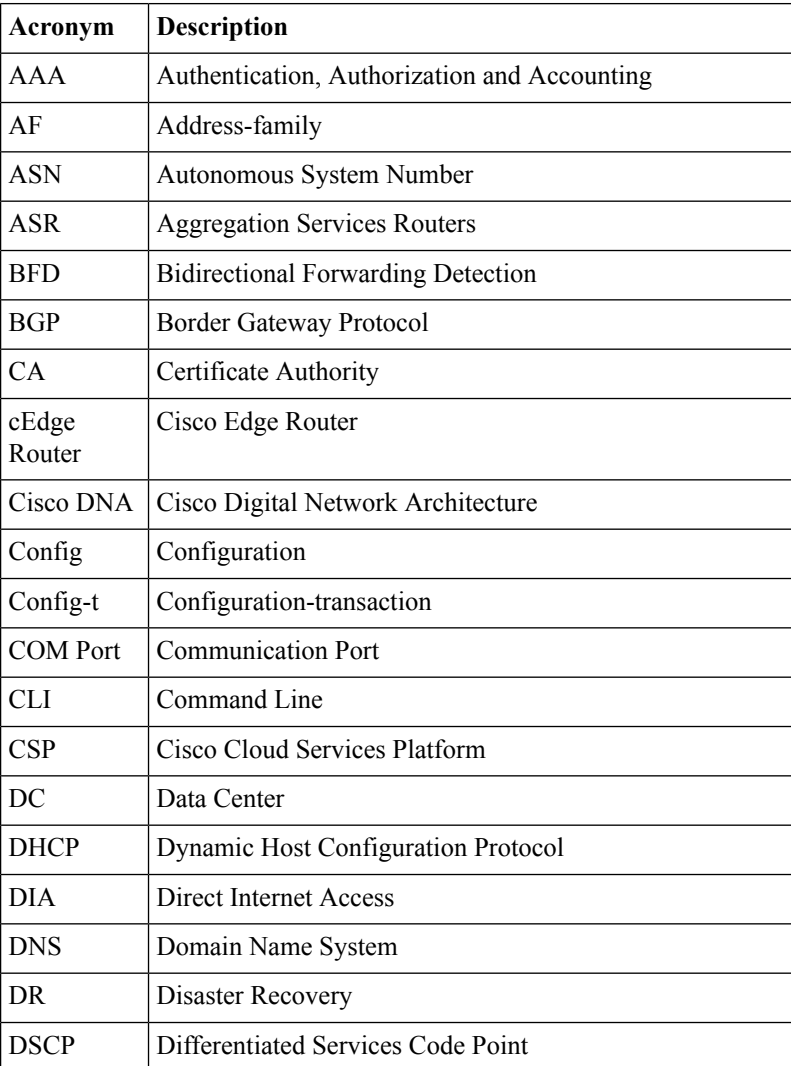

 $\mathbf{l}$ 

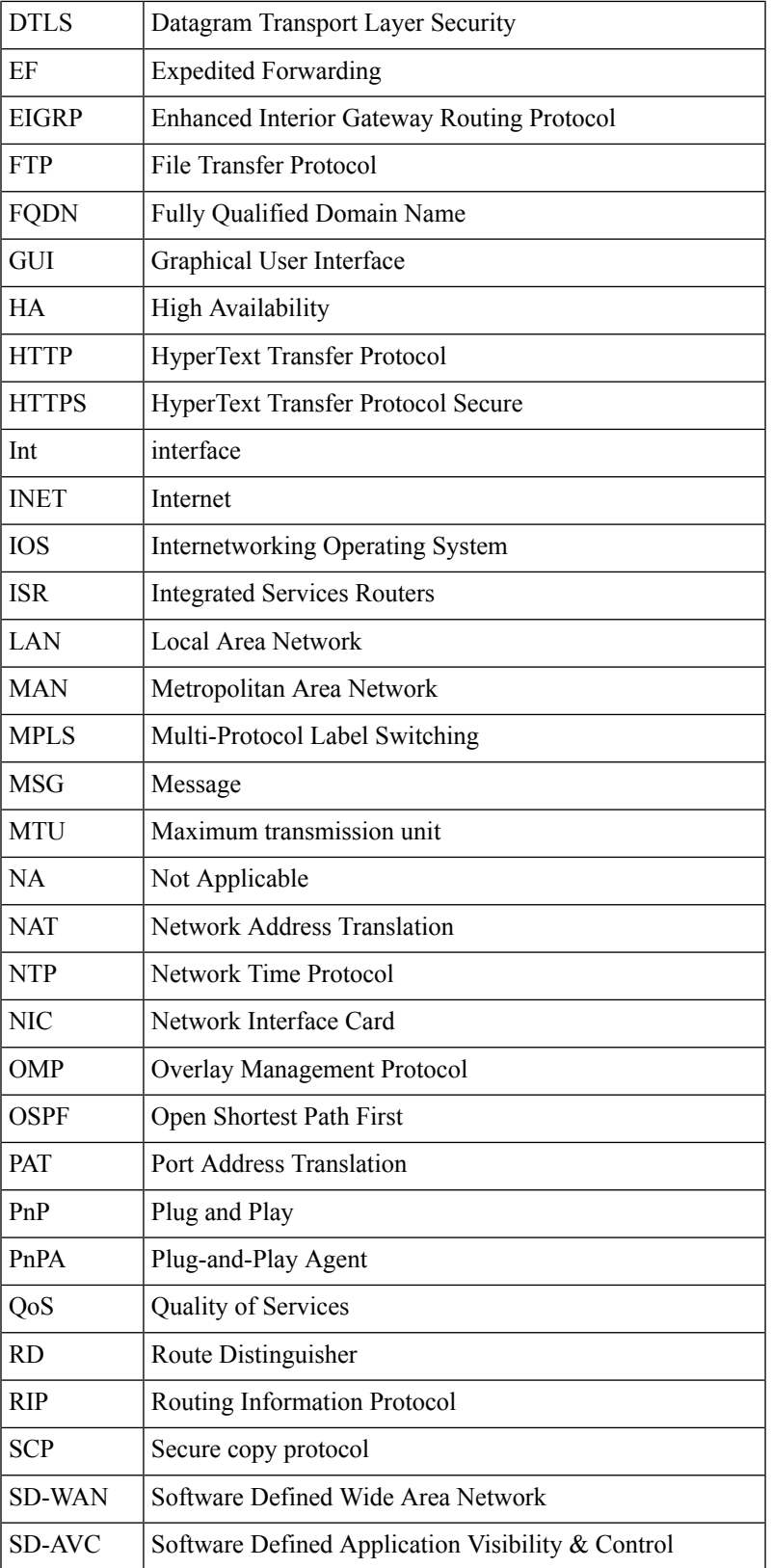

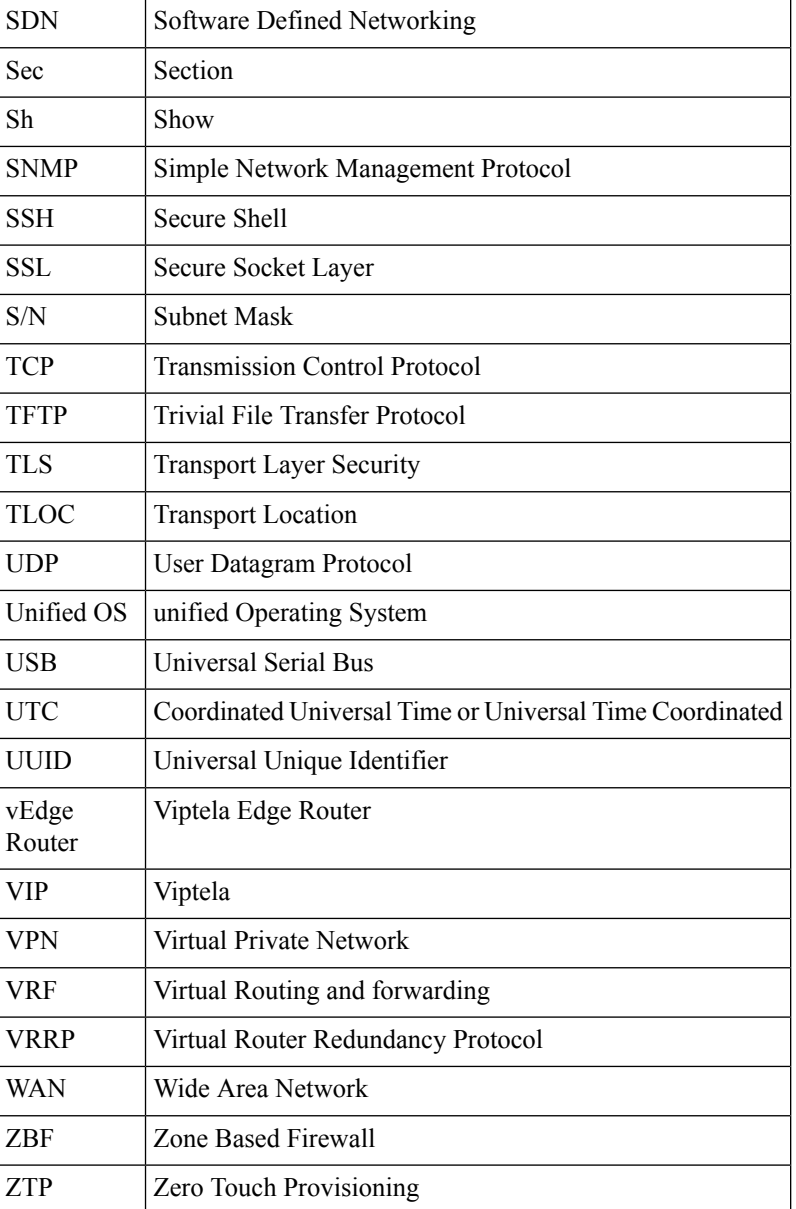

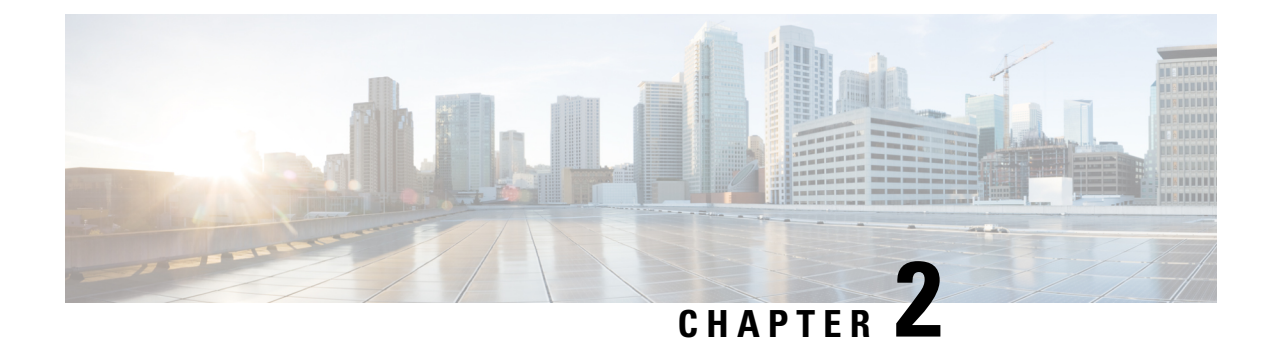

## <span id="page-8-0"></span>**Test Topology and Environment Matrix**

- Test [Topology,](#page-8-1) on page 5
- [Environment](#page-8-2) Matrix, on page 5

#### <span id="page-8-1"></span>**Test Topology**

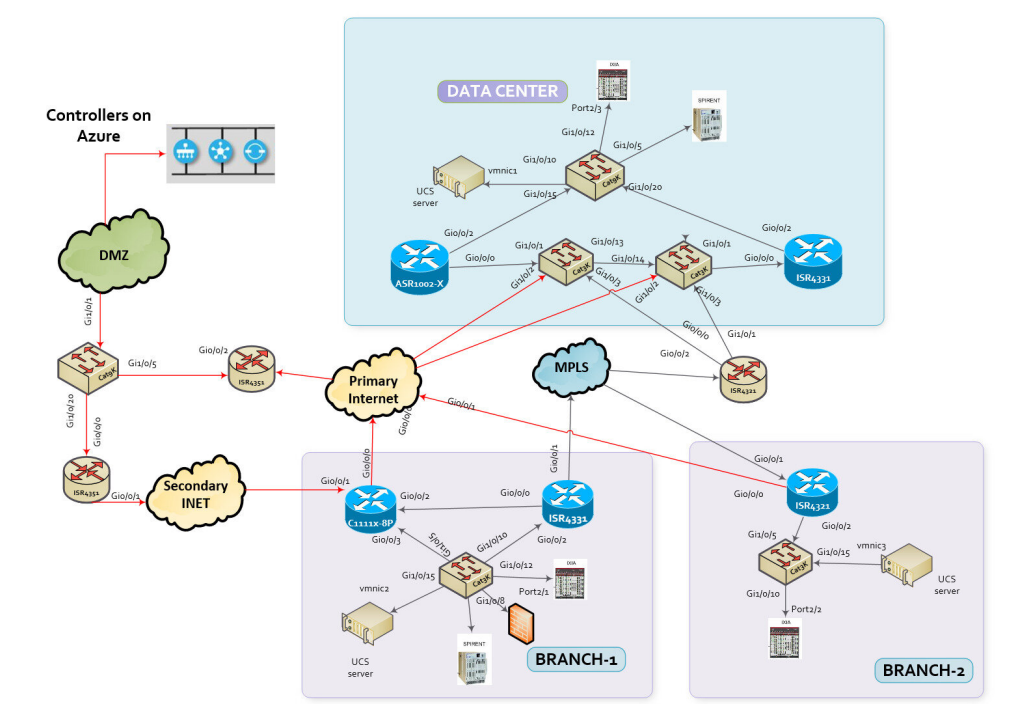

#### <span id="page-8-2"></span>**Environment Matrix**

**Table 1: Environment Matrix**

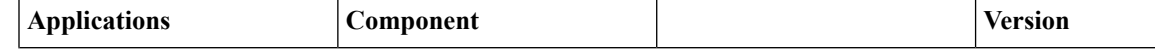

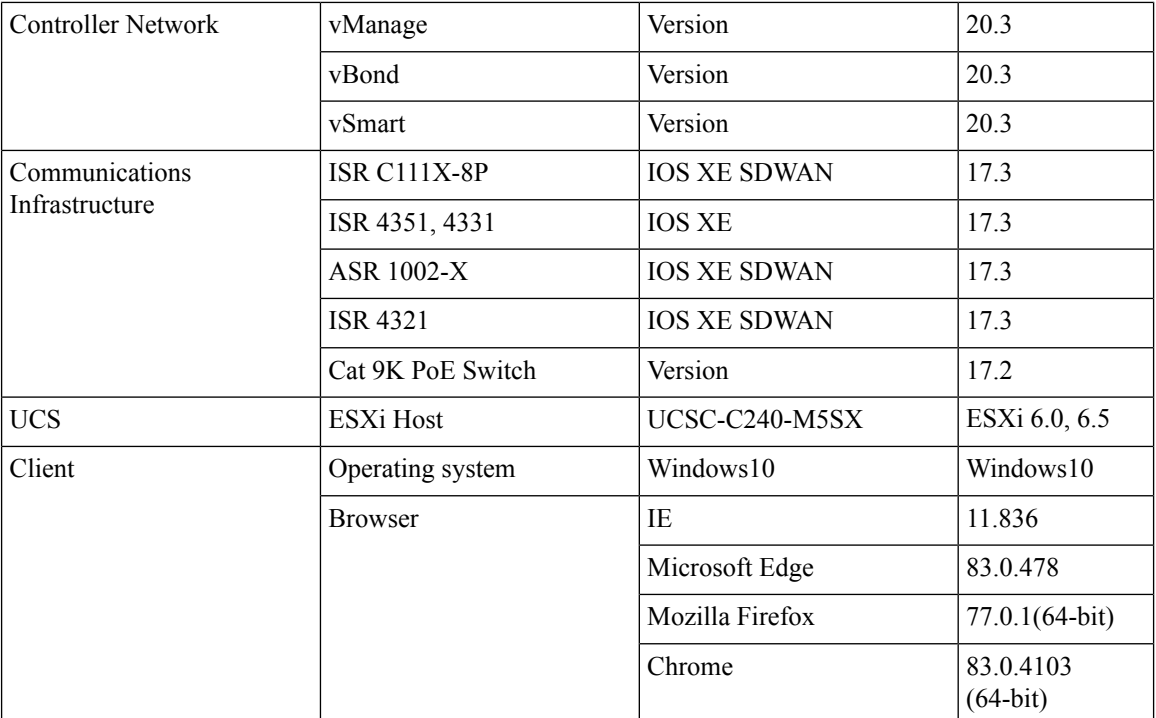

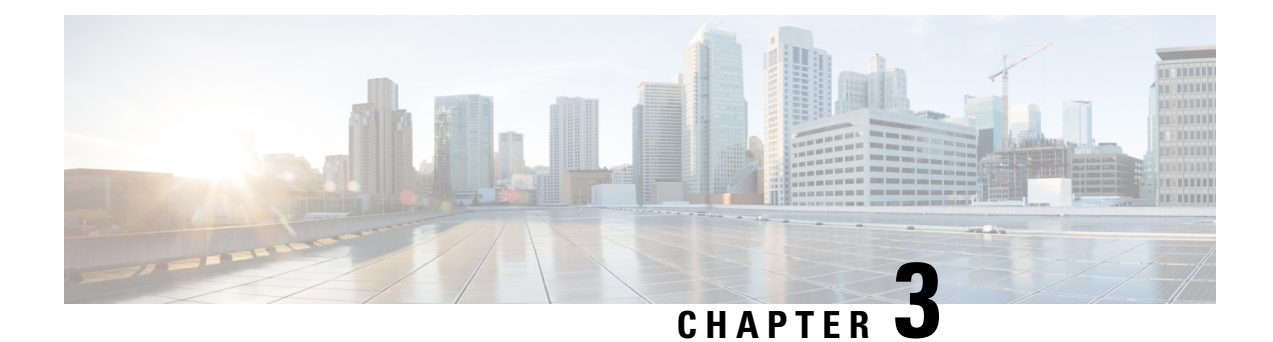

## <span id="page-10-0"></span>**Test Results Summary**

- [vManage](#page-10-1) in Cloud, on page 7
- One NAT [Point,](#page-12-0) on page 9
- Two NAT [Point,](#page-14-0) on page 11
- Direct [Internet](#page-17-0) Access, on page 14
- Service [Chaining](#page-22-0) and Route Leak, on page 19
- [Service](#page-31-0) Side NAT, on page 28
- VRRP LAN With [Layer2,](#page-36-0) on page 33
- [Customer](#page-38-0) Found Defect, on page 35
- Related [Documentation,](#page-52-0) on page 49

#### <span id="page-10-1"></span>**vManage in Cloud**

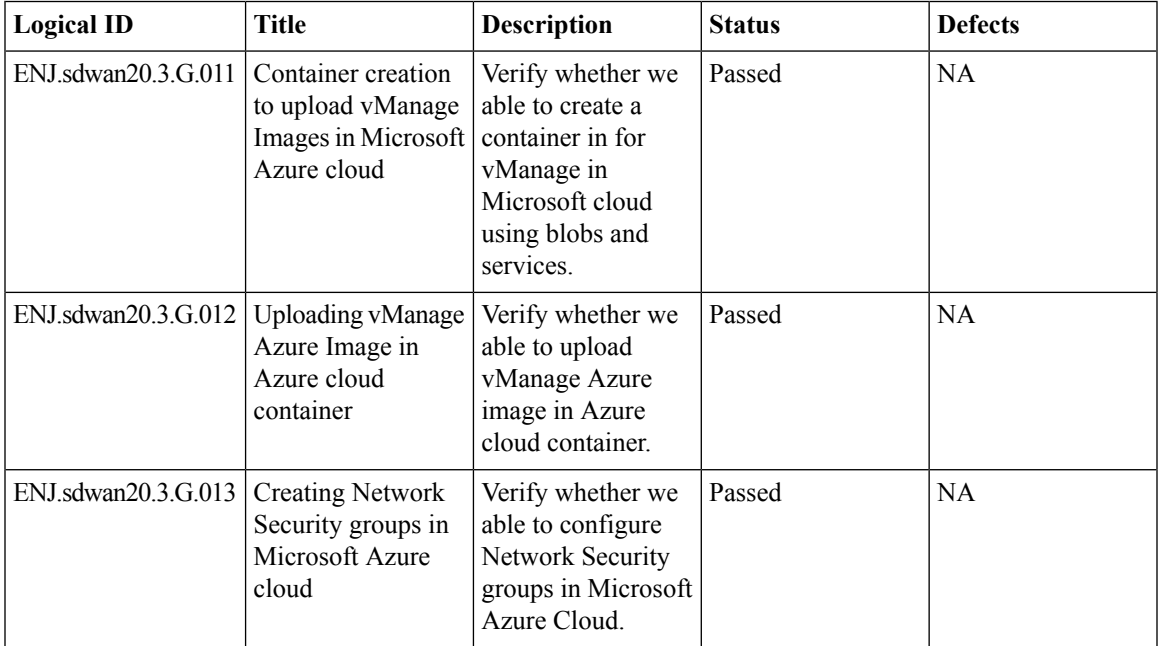

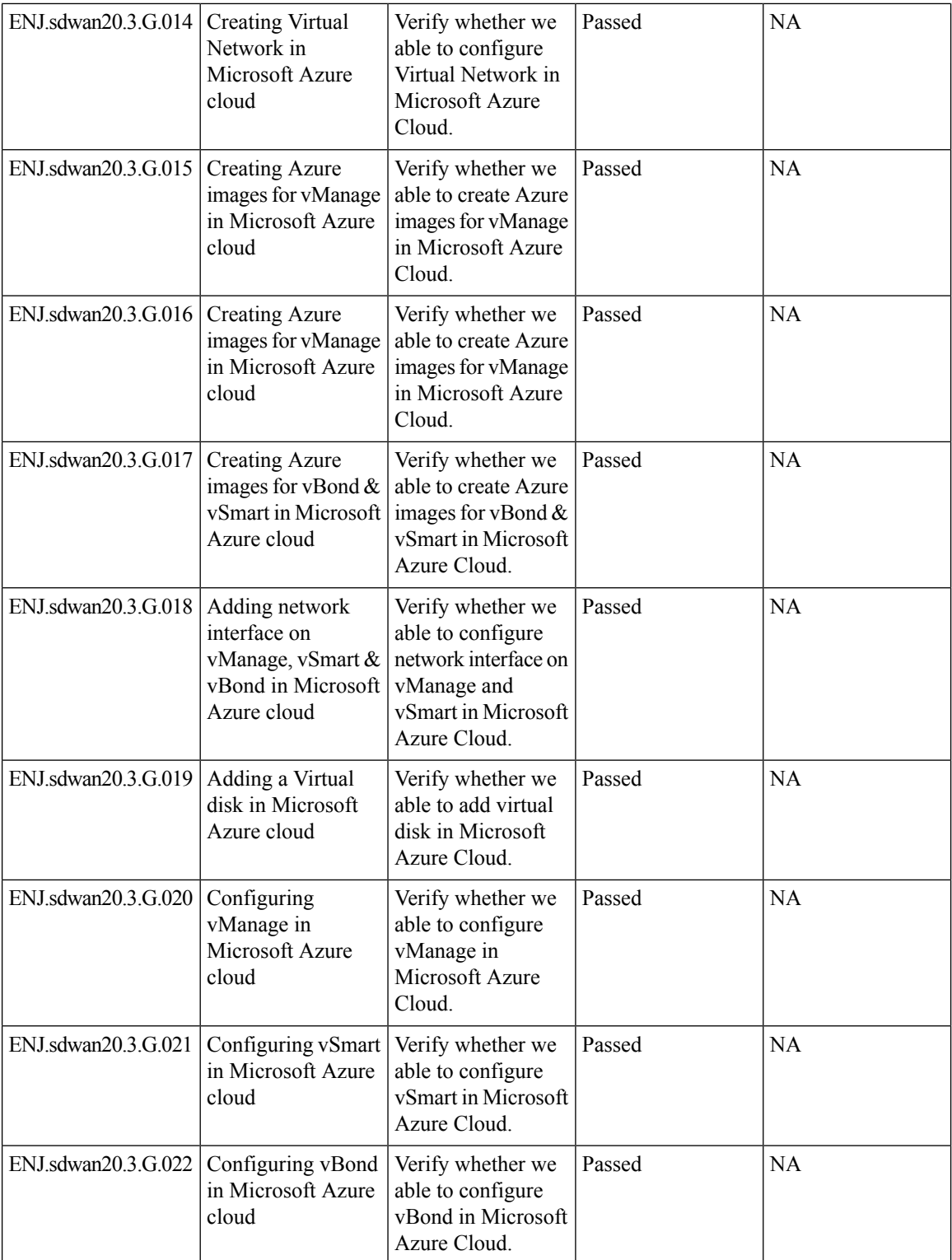

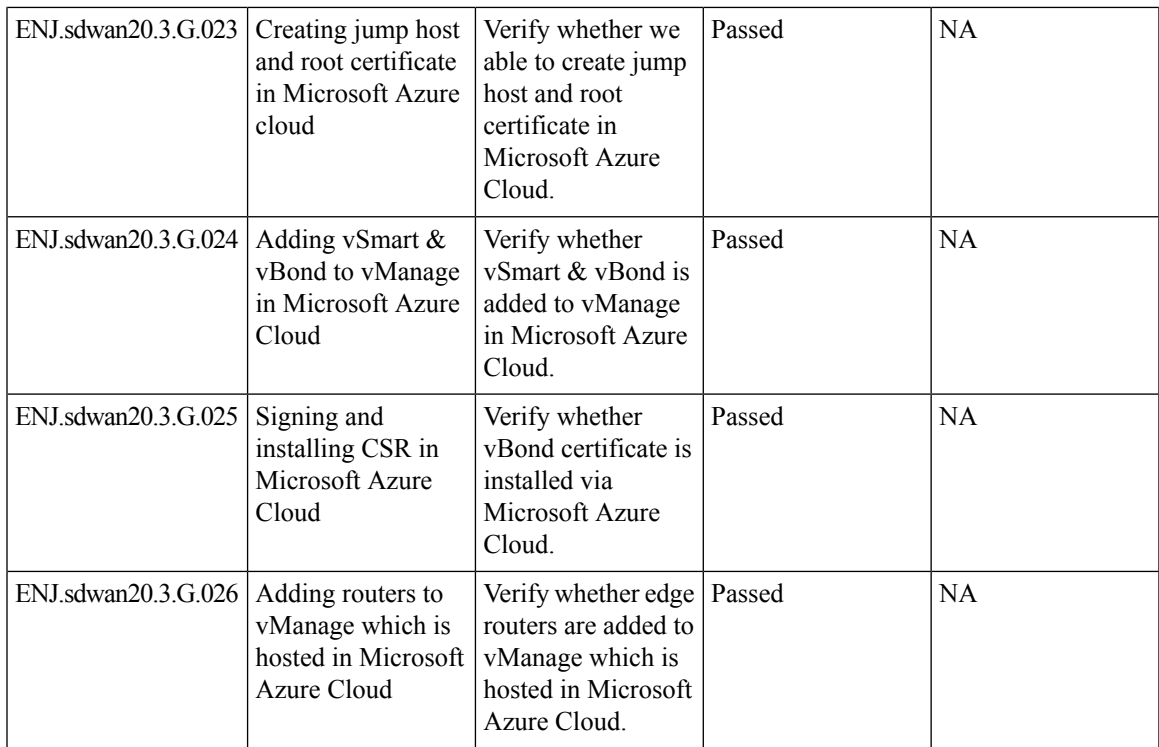

#### <span id="page-12-0"></span>**One NAT Point**

 $\mathbf{l}$ 

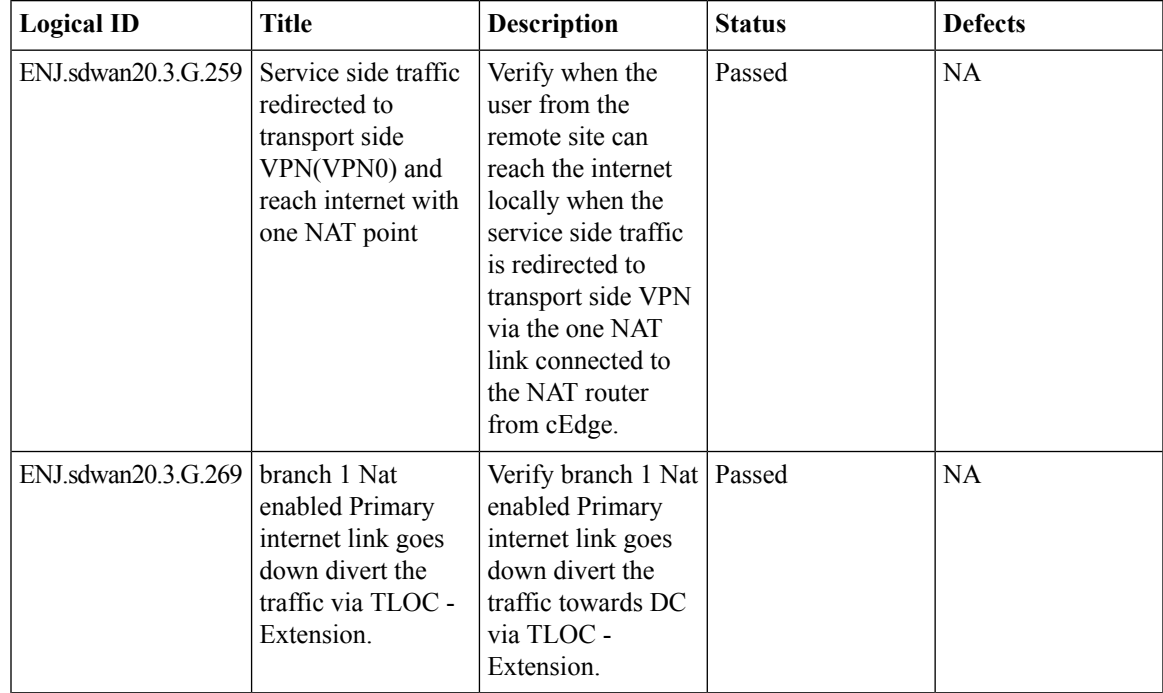

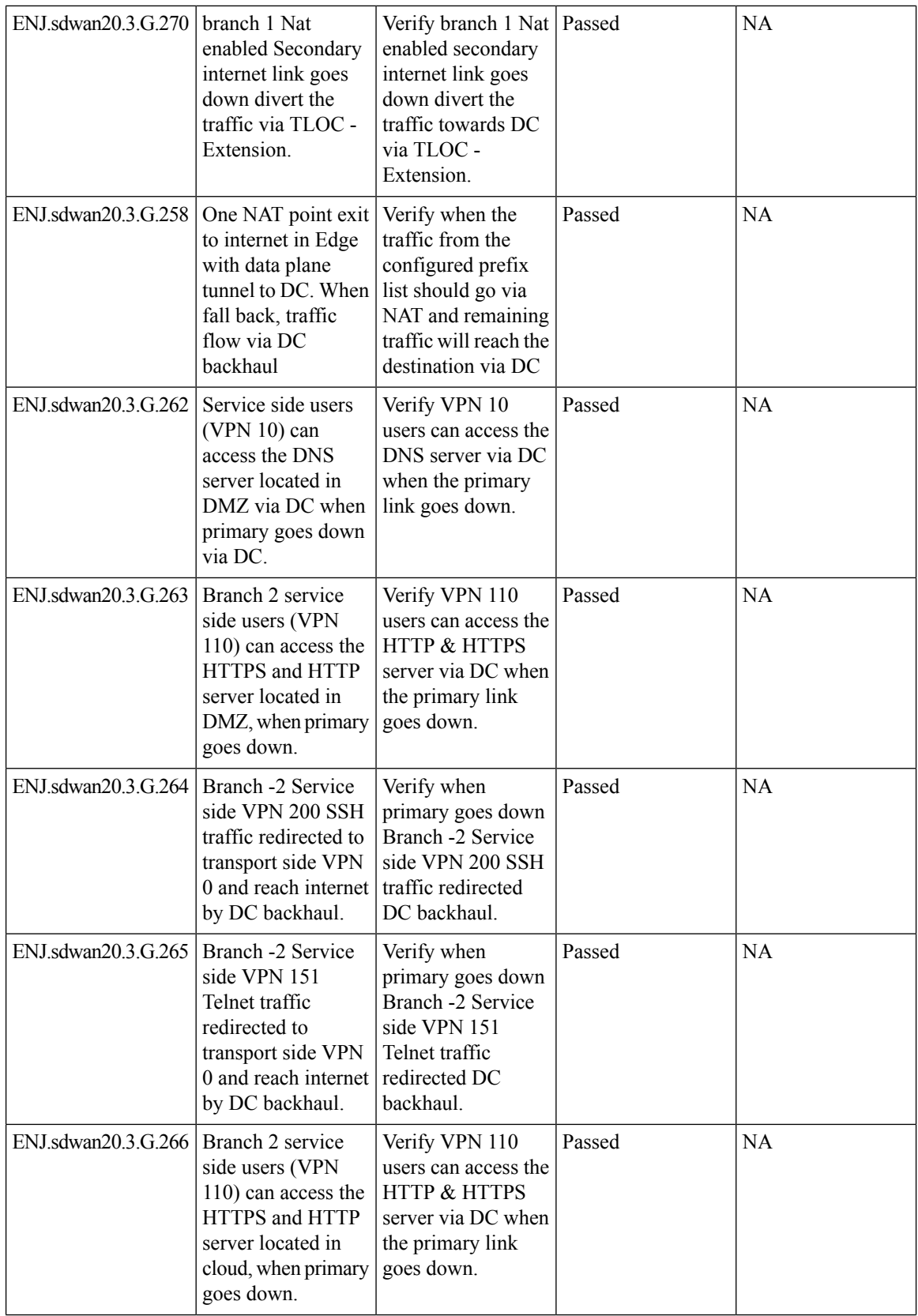

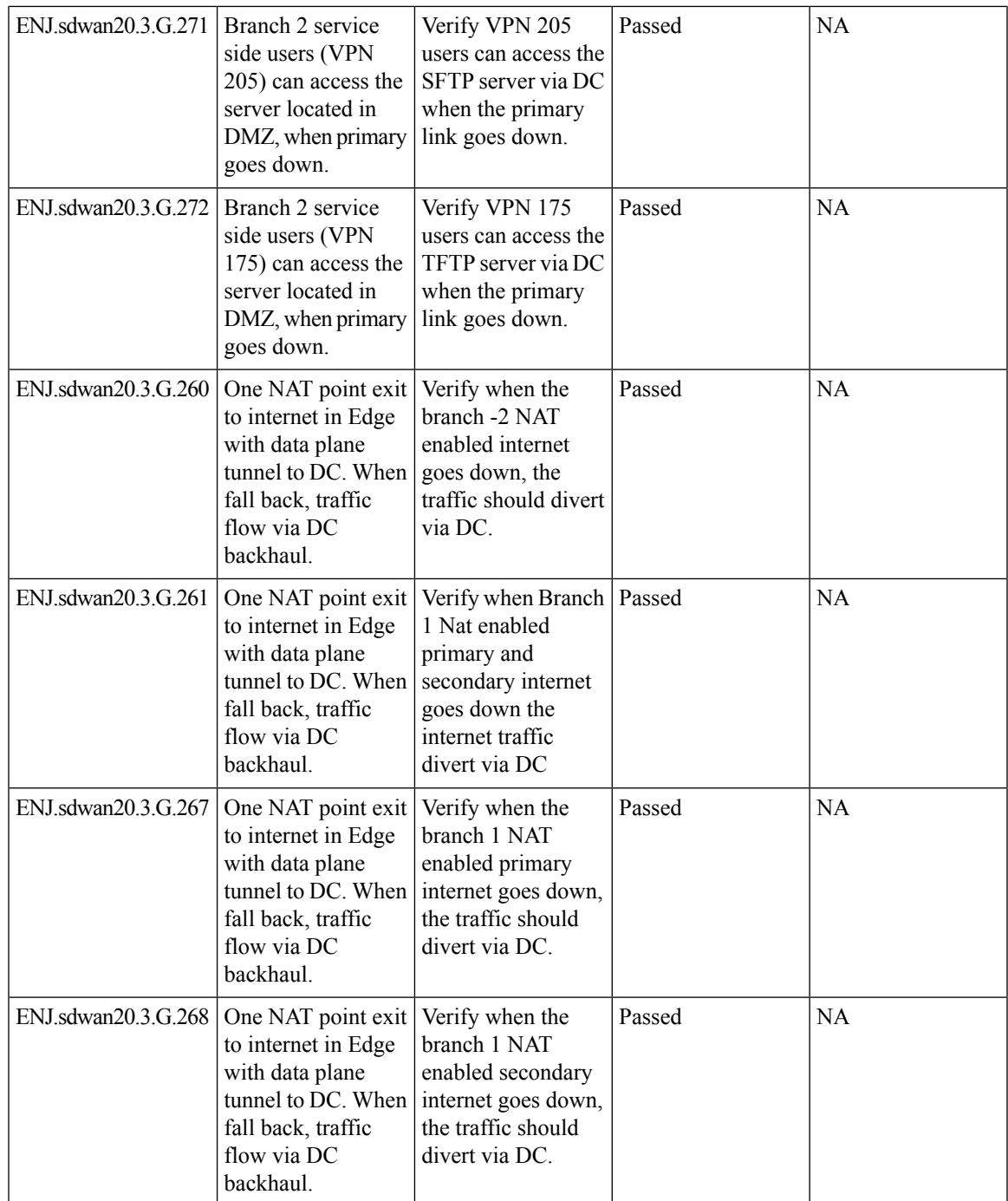

#### <span id="page-14-0"></span>**Two NAT Point**

 $\mathbf{l}$ 

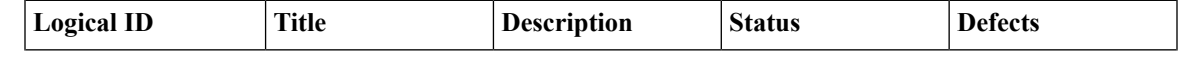

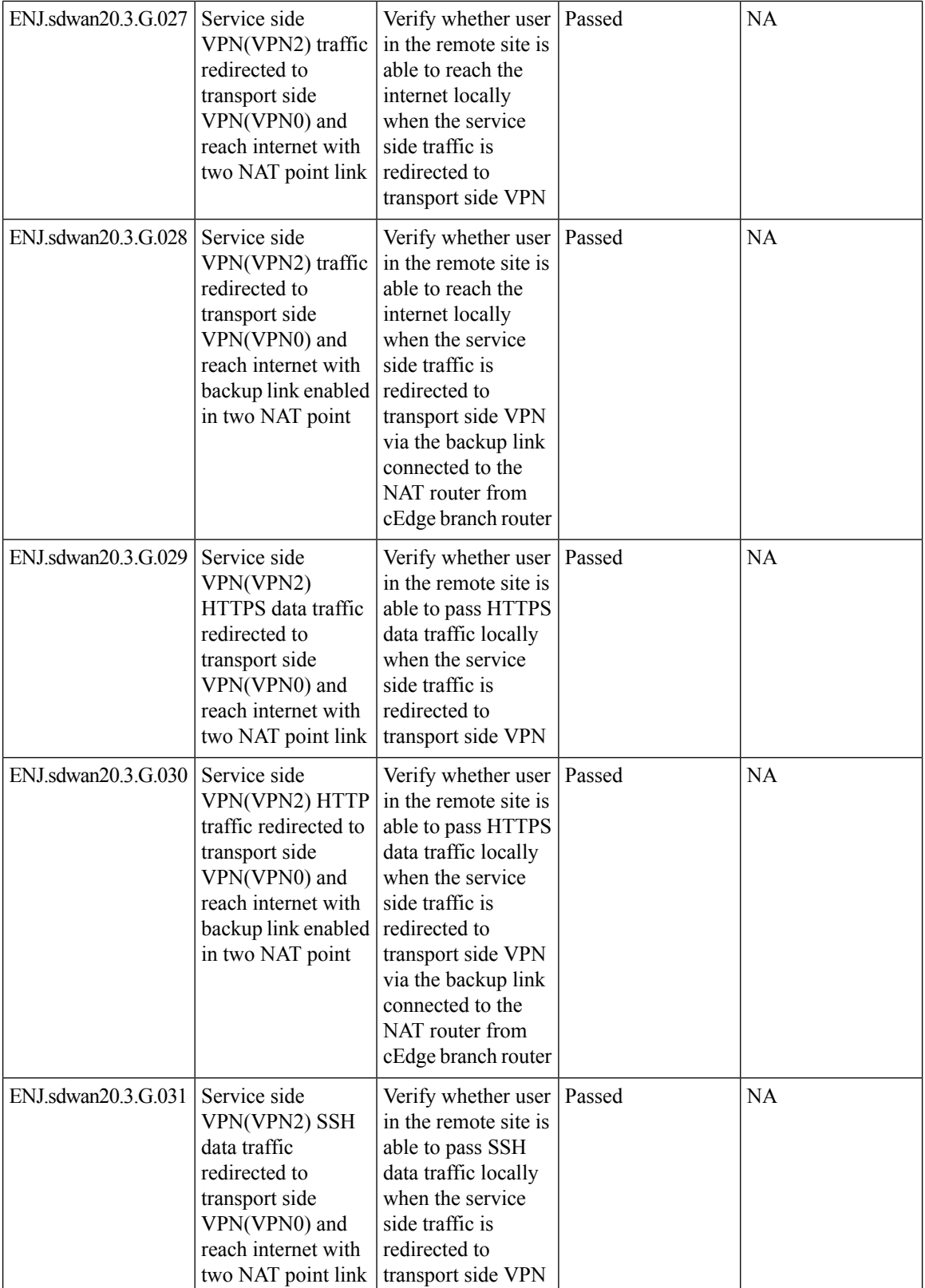

i.

 $\mathbf l$ 

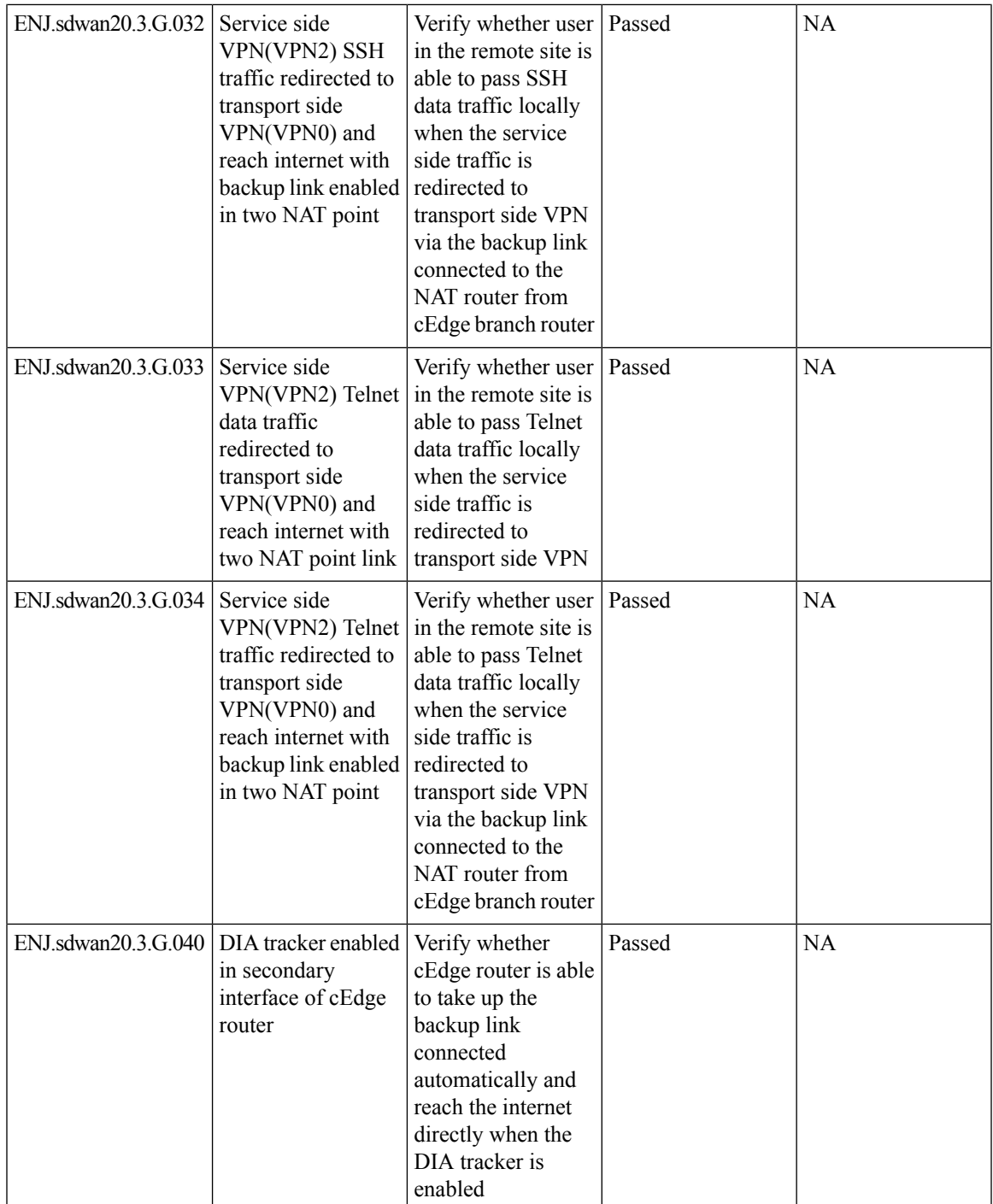

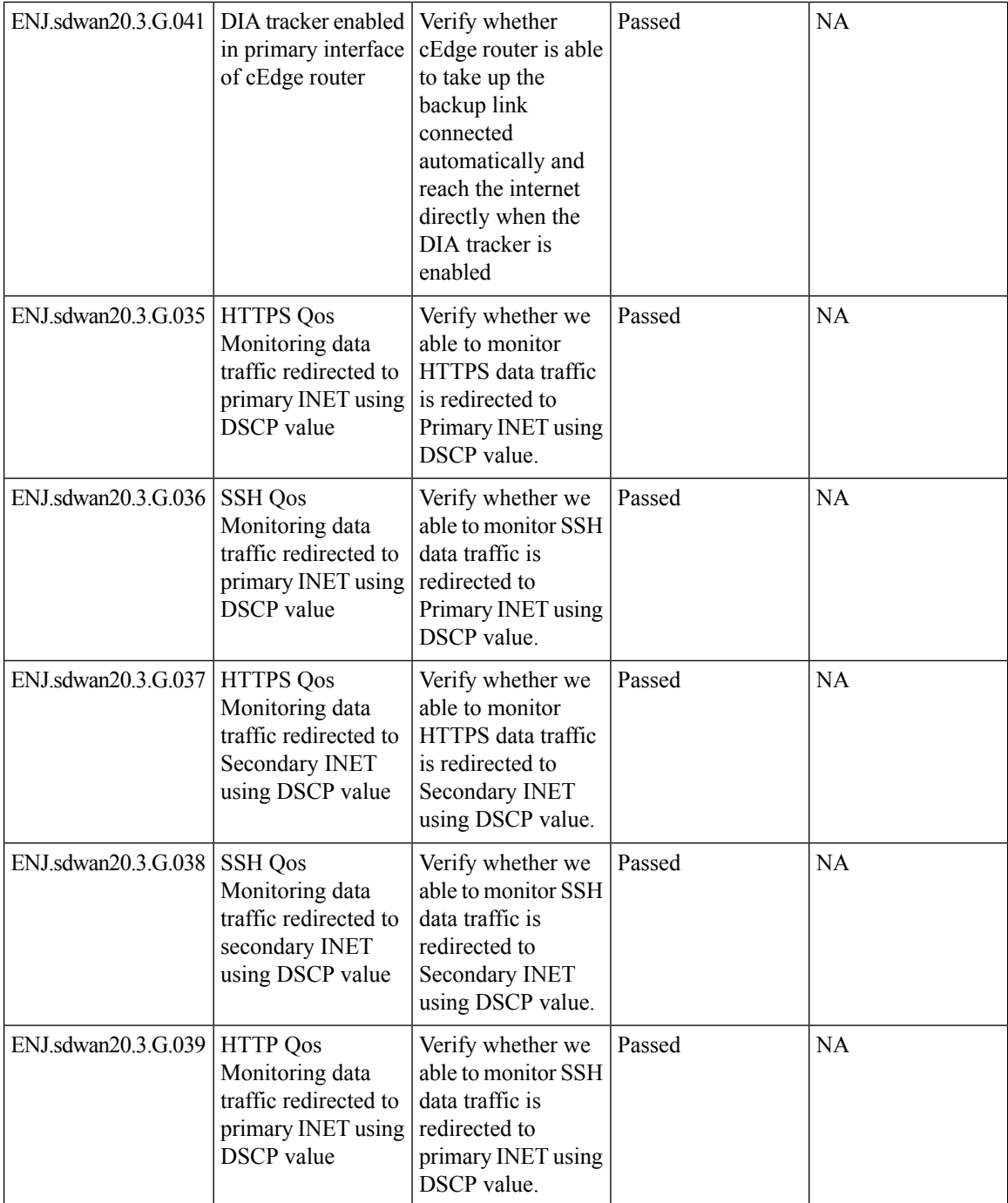

## <span id="page-17-0"></span>**Direct Internet Access**

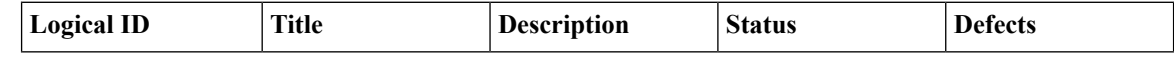

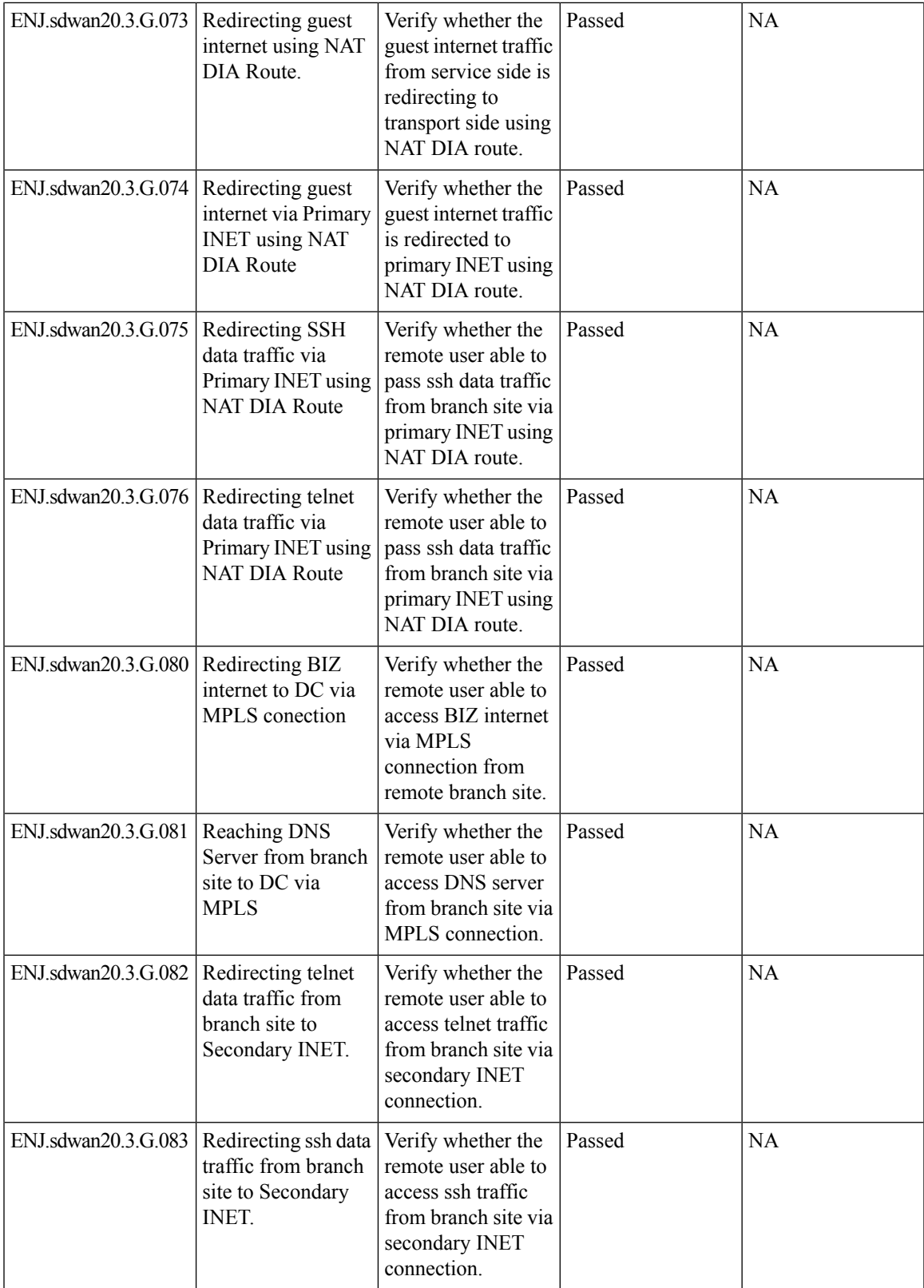

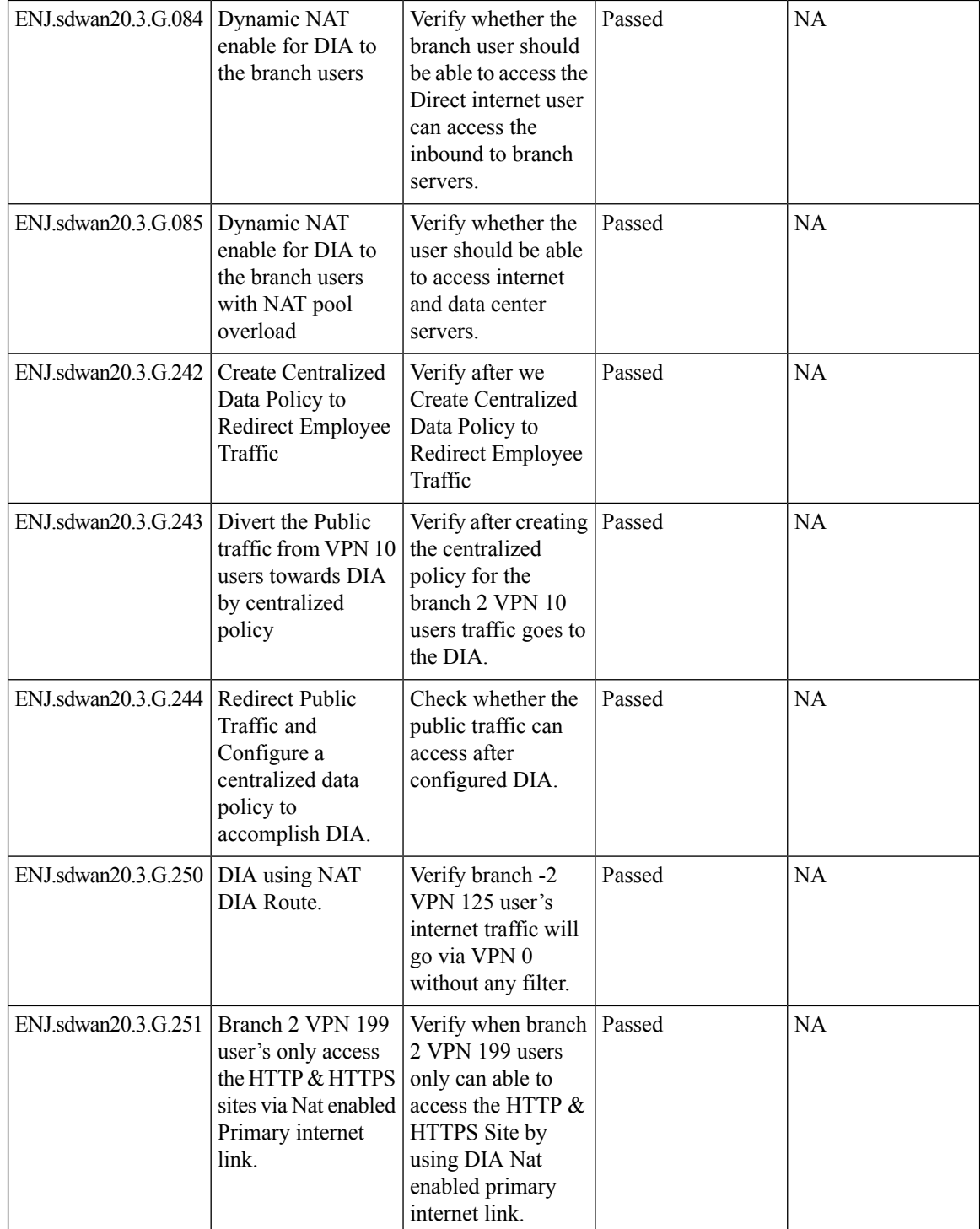

 $\mathbf l$ 

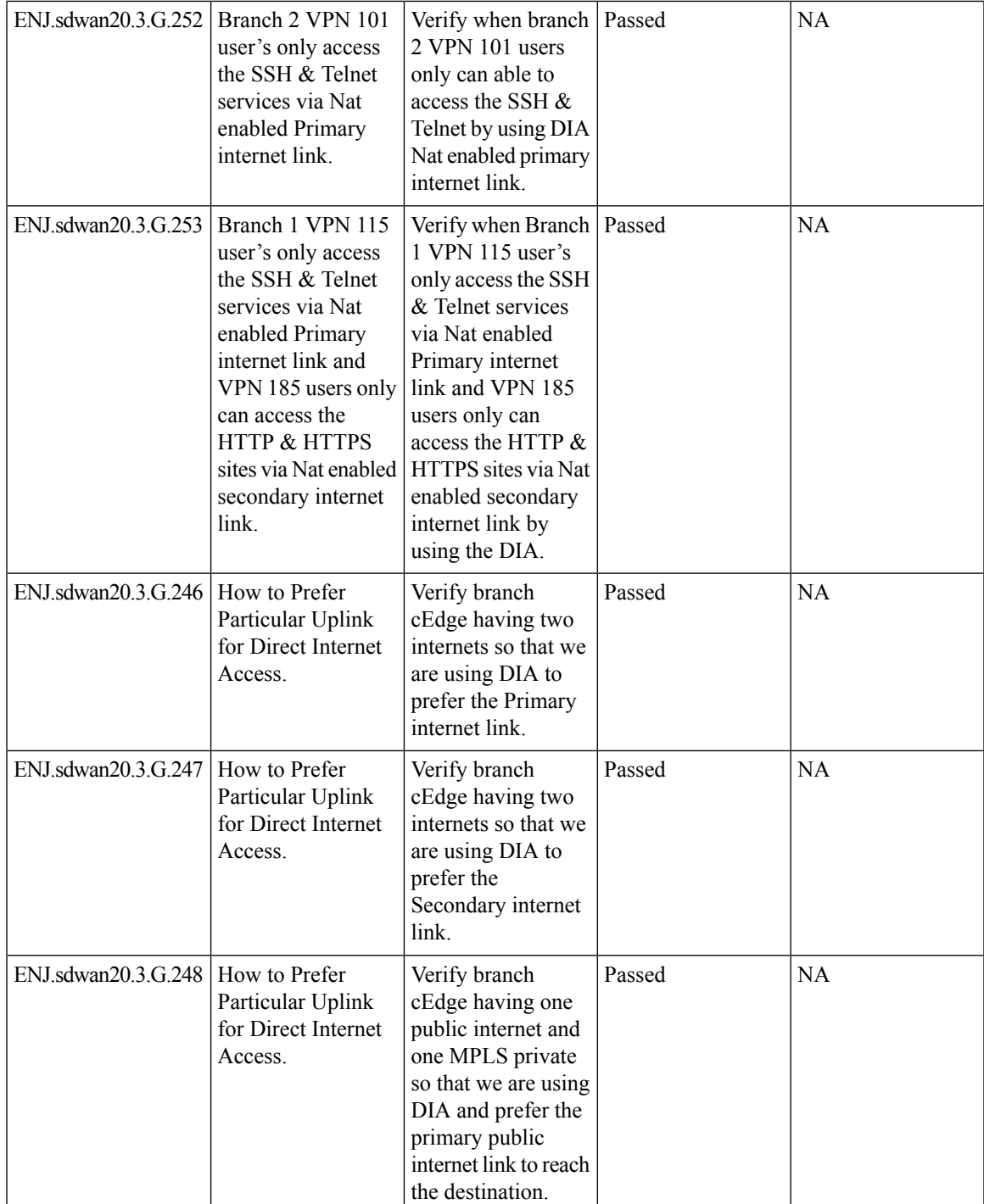

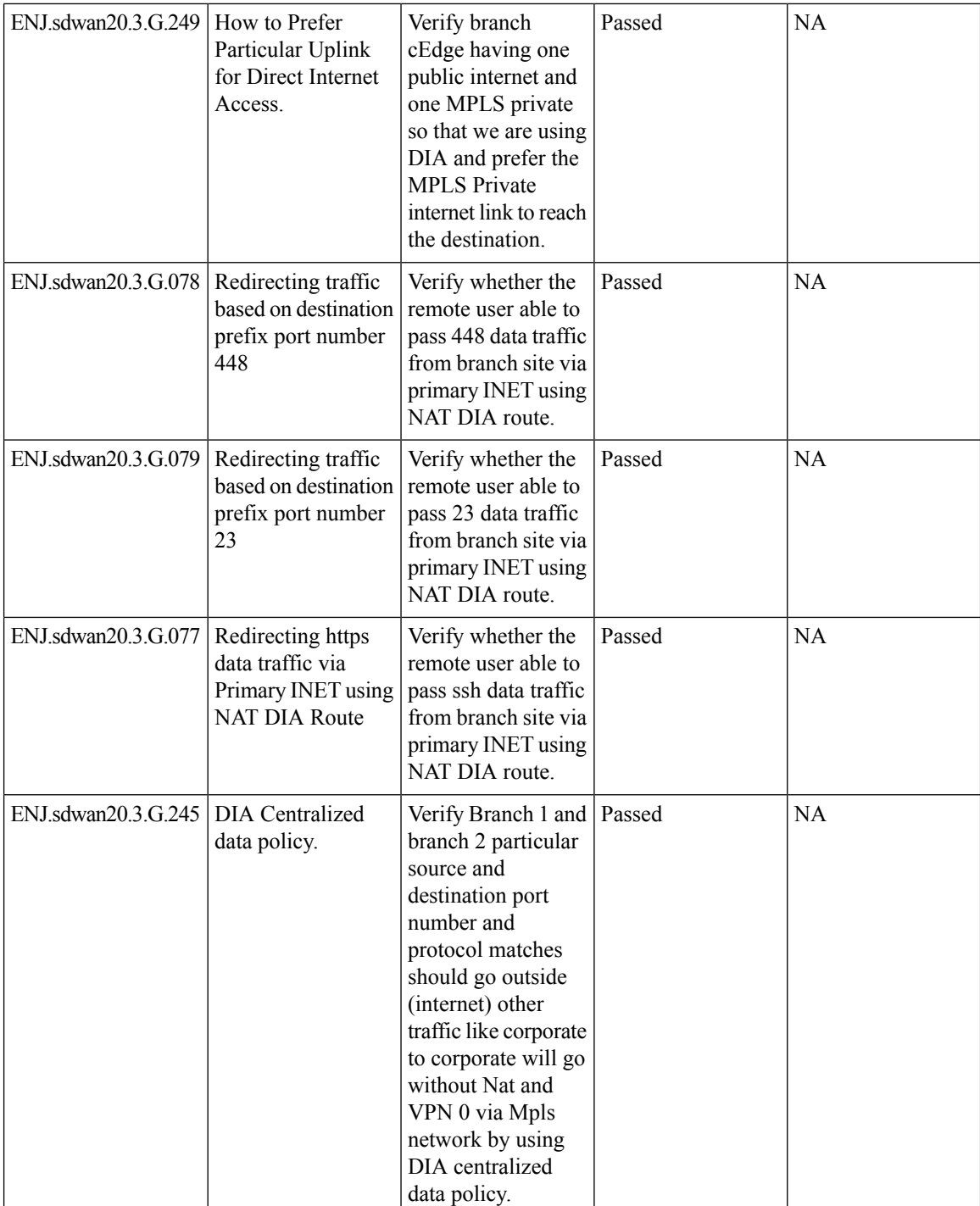

i.

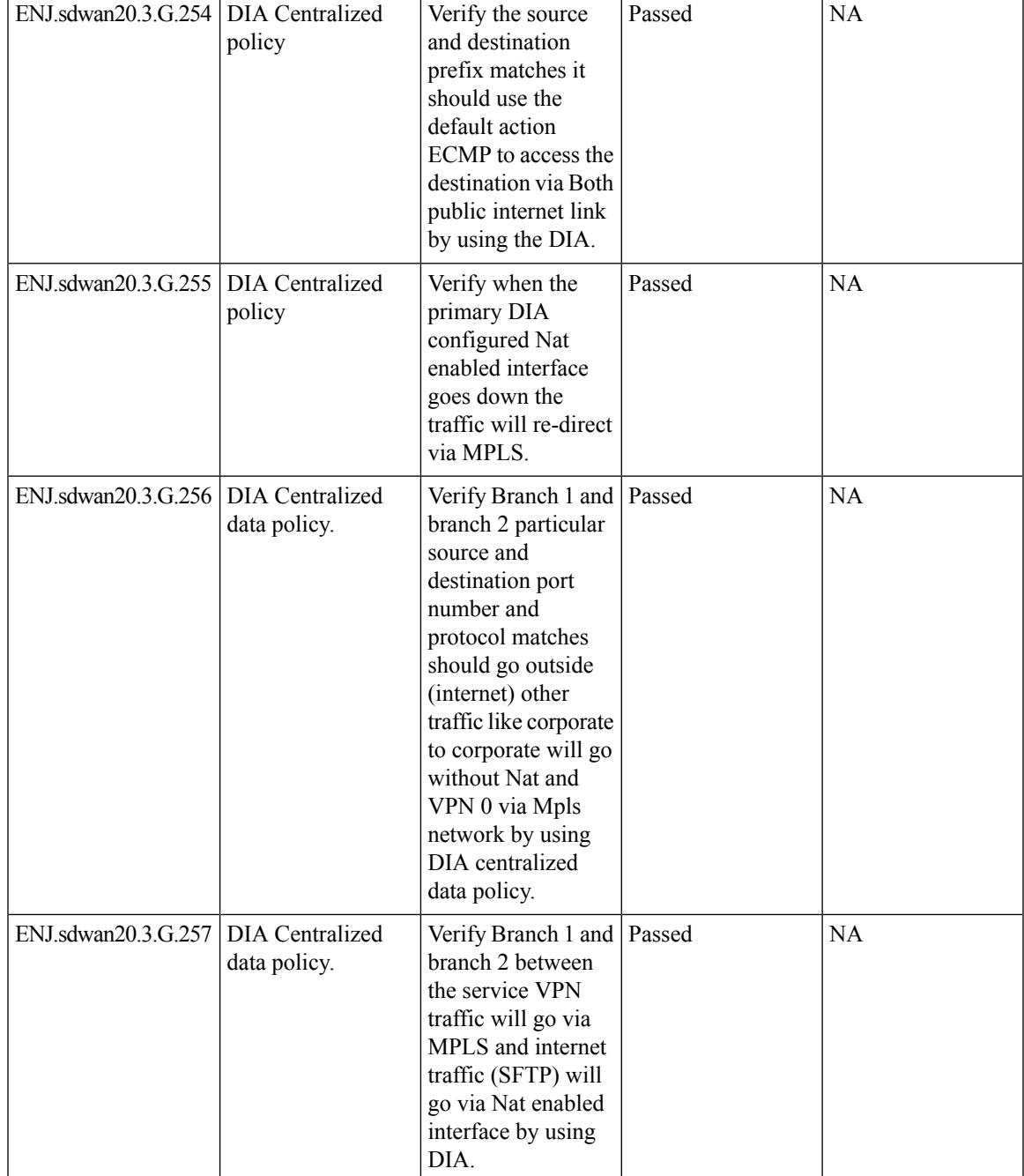

## <span id="page-22-0"></span>**Service Chaining and Route Leak**

I

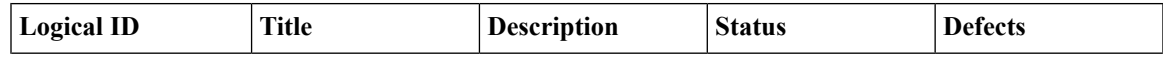

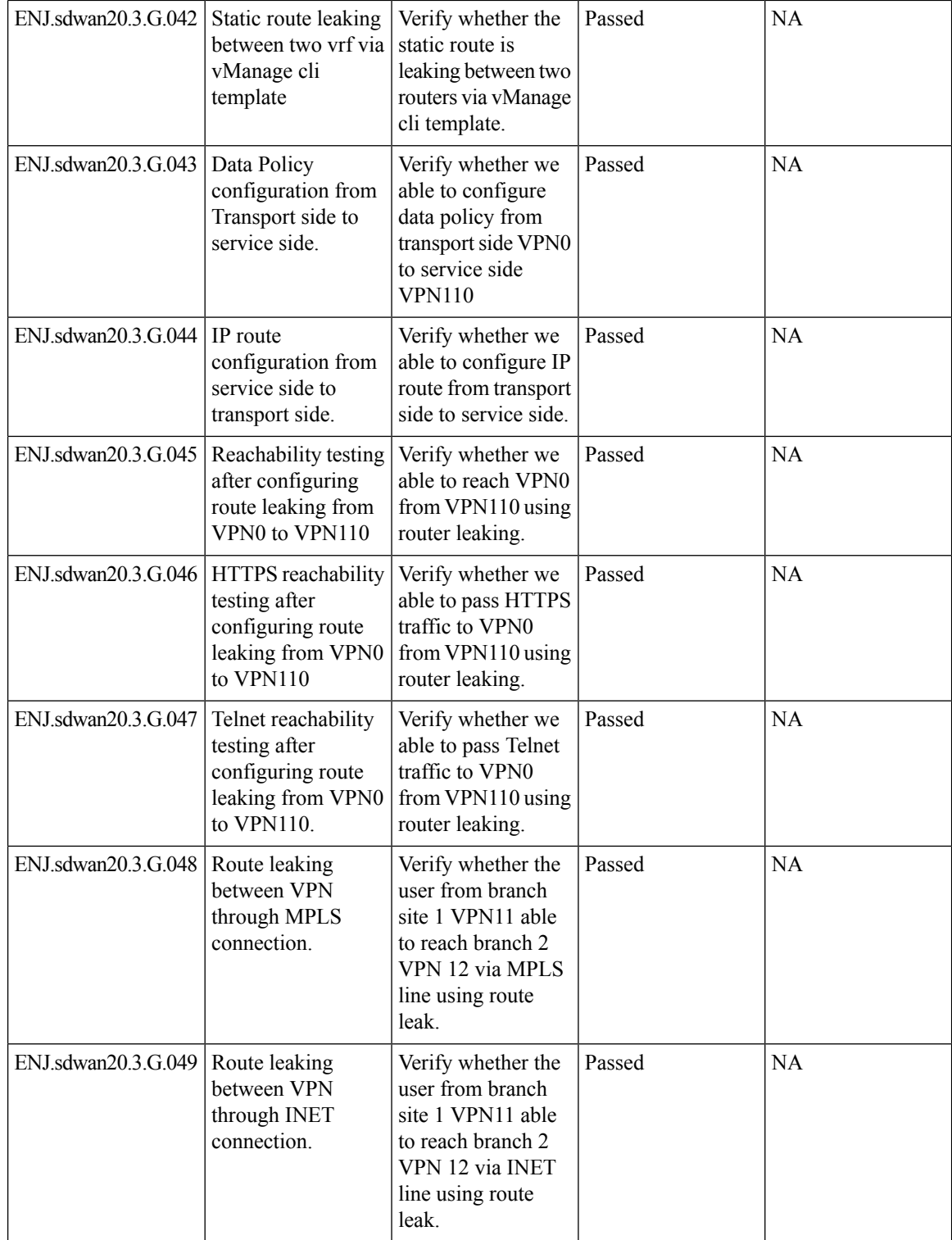

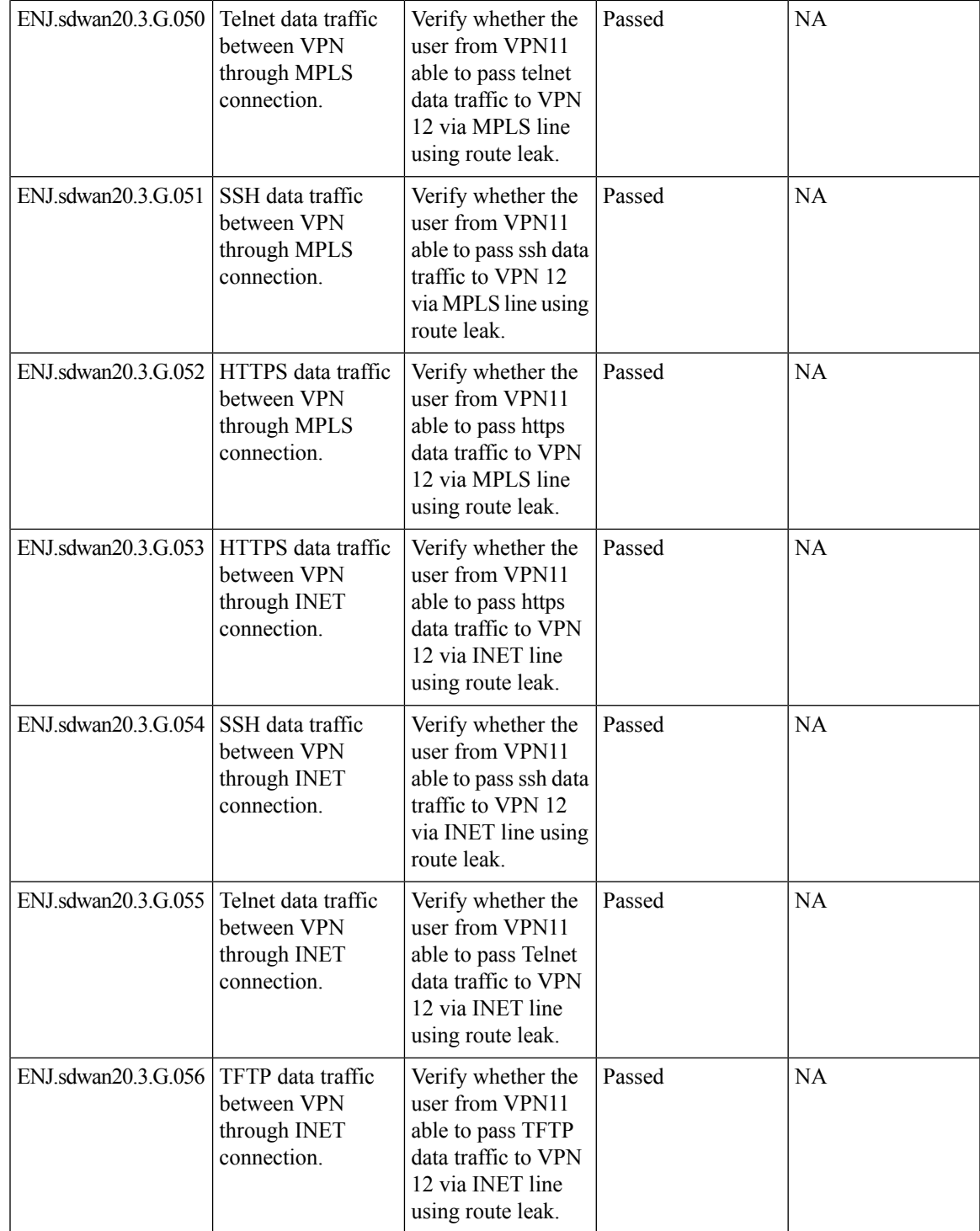

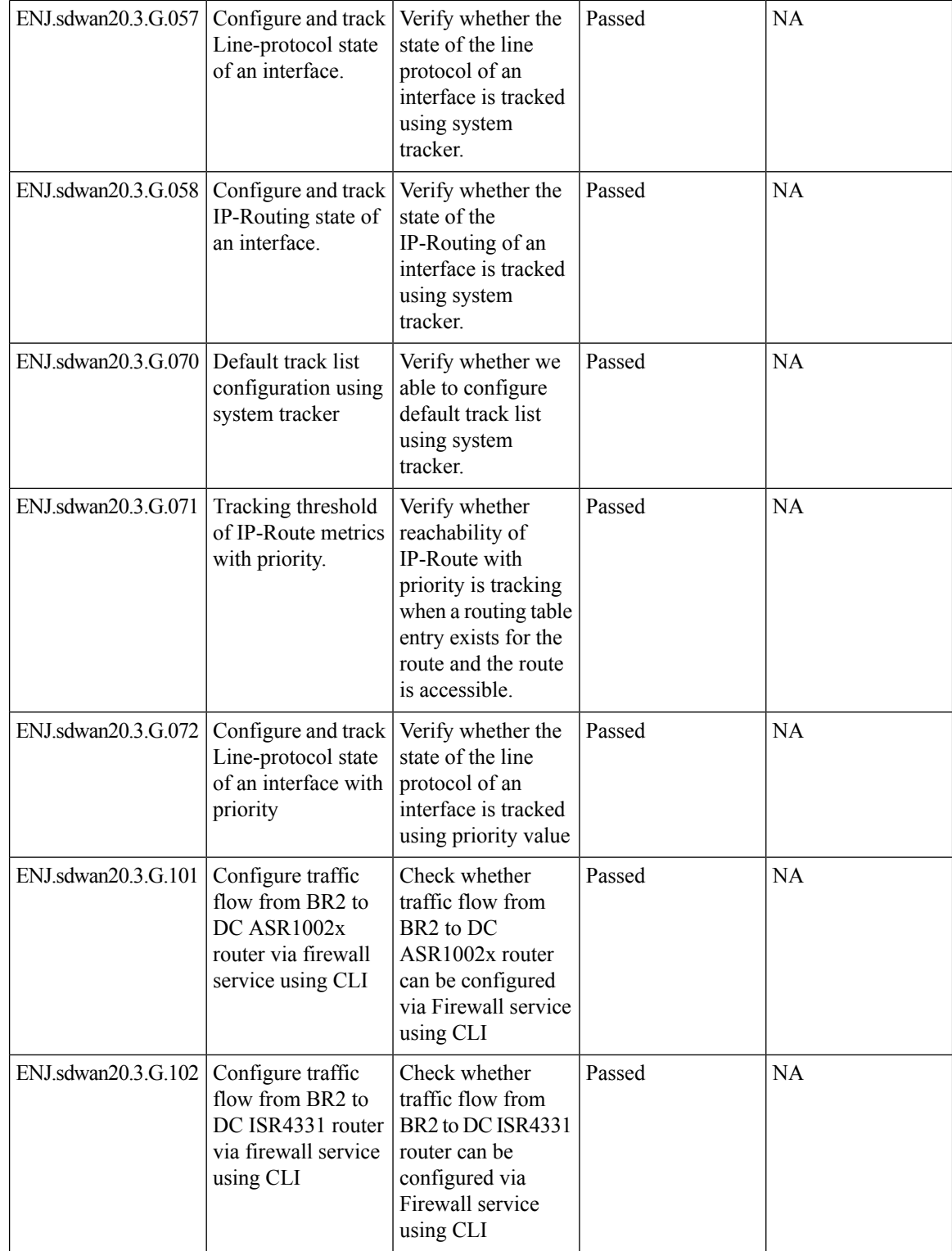

 $\mathbf l$ 

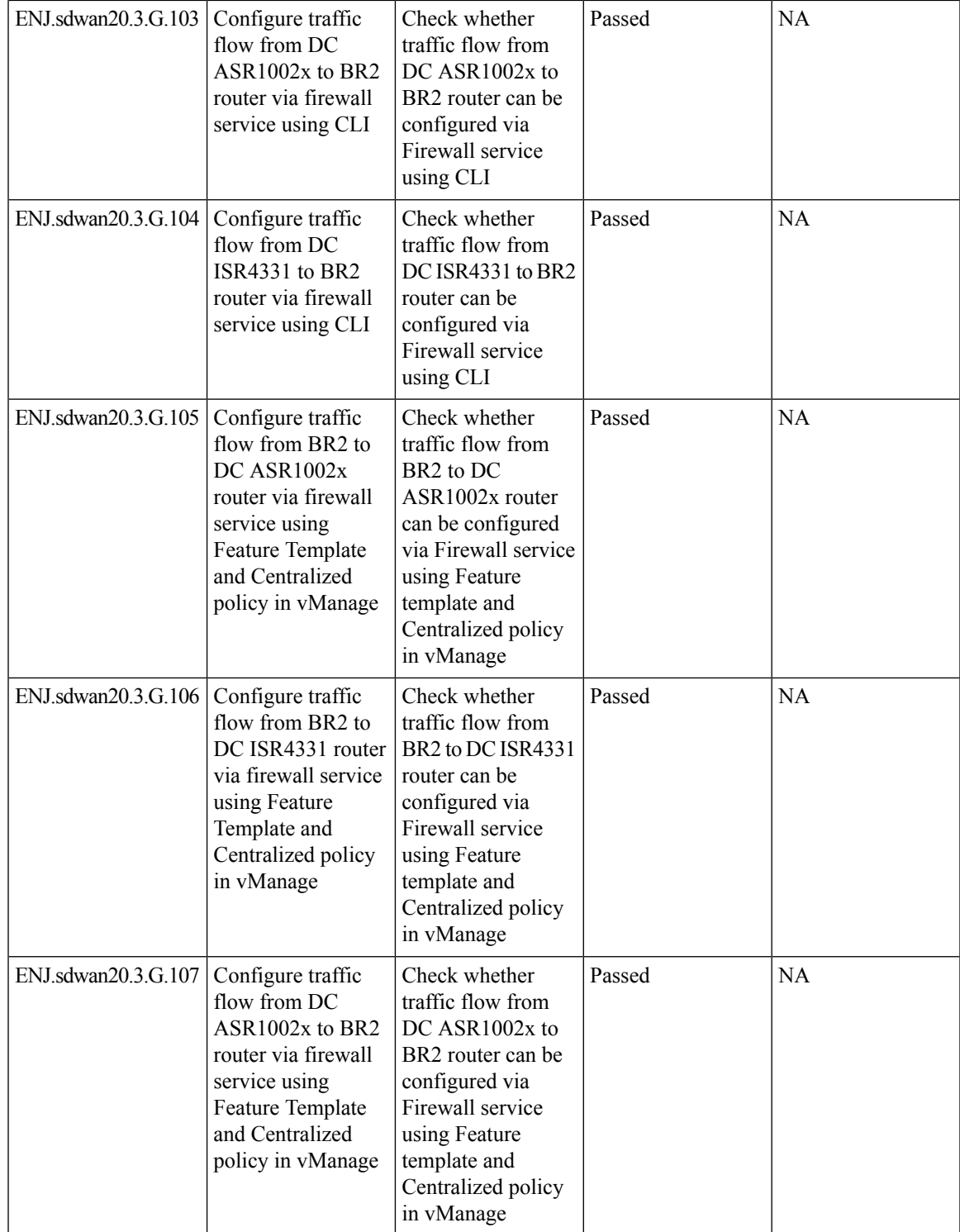

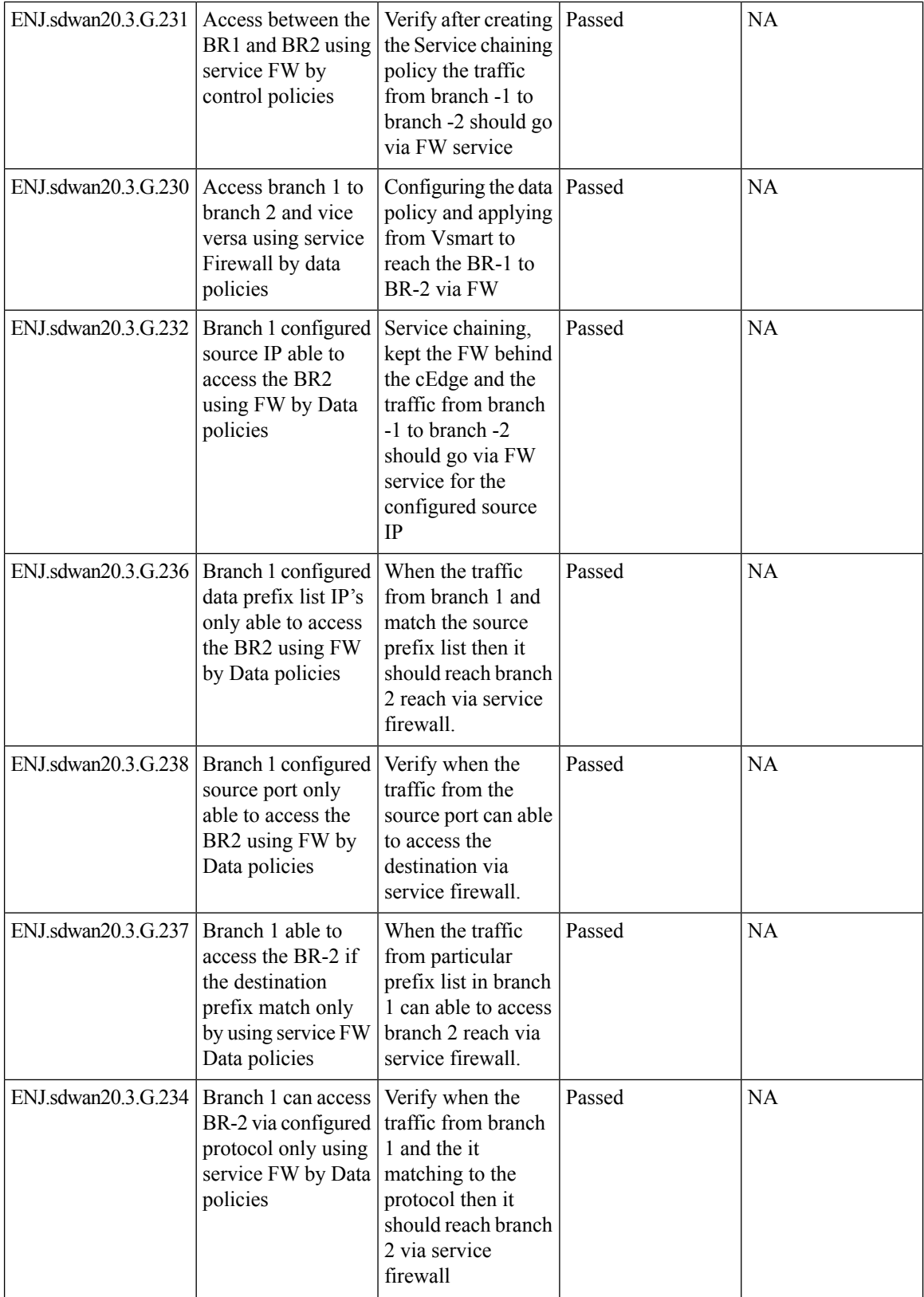

 $\mathbf l$ 

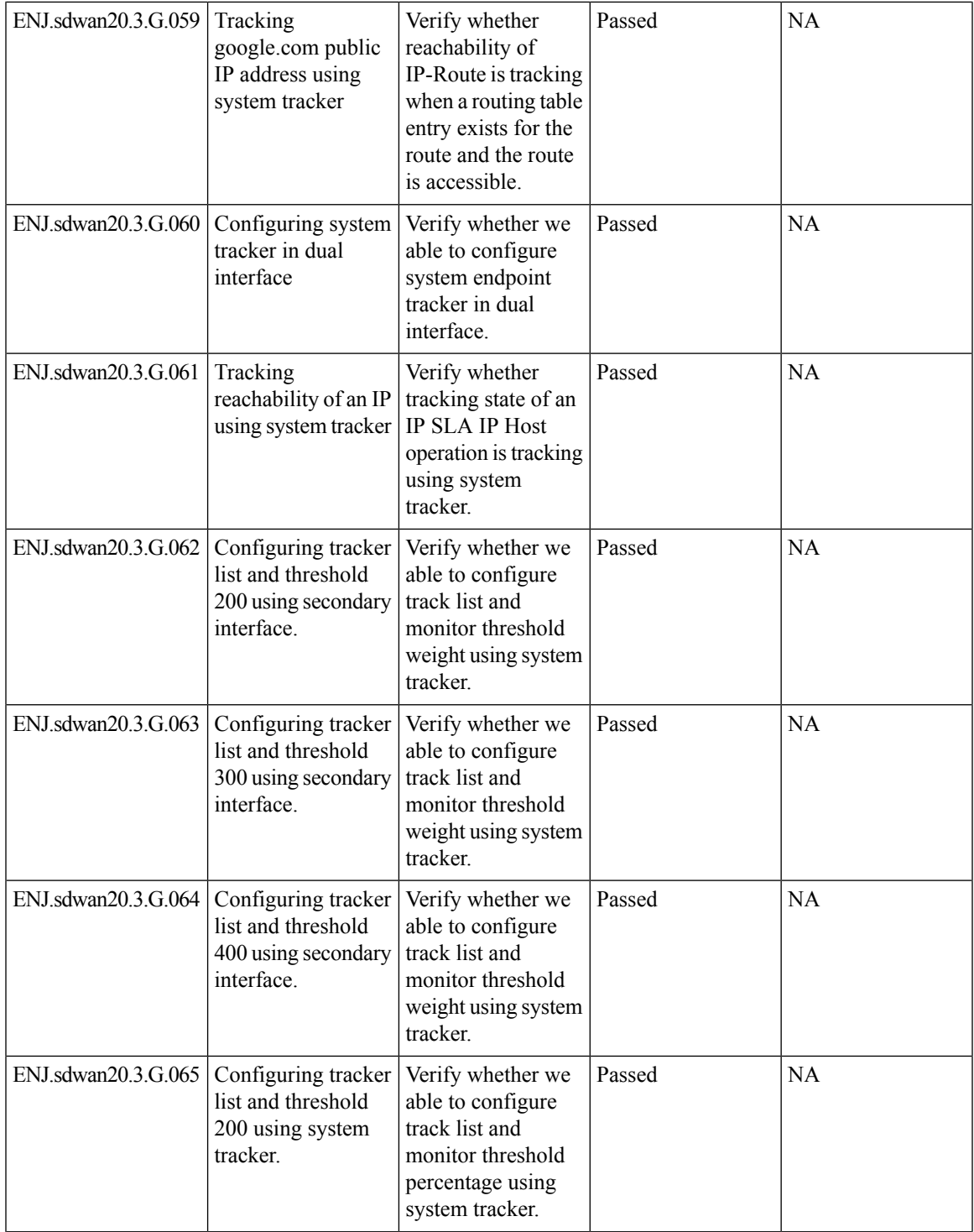

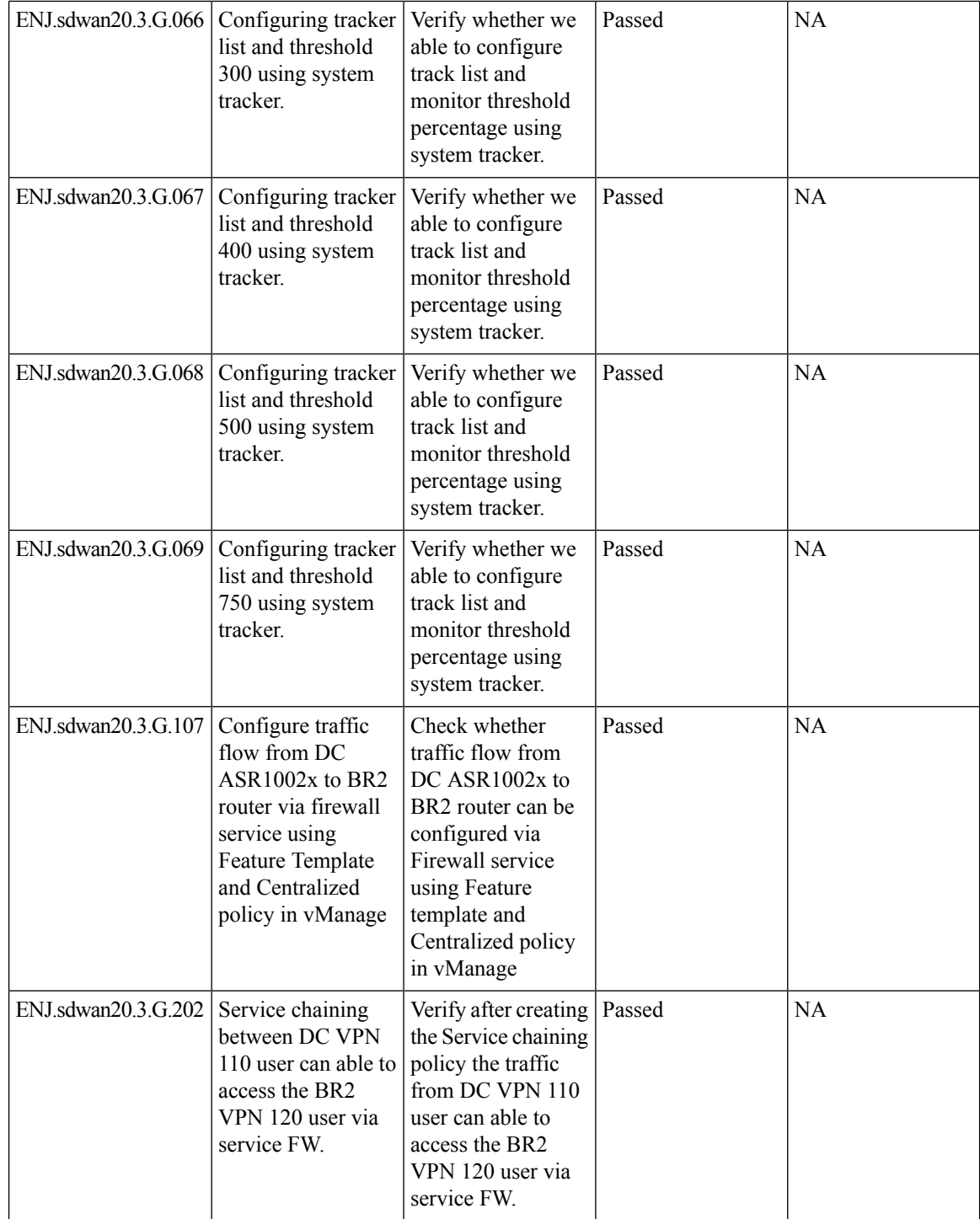

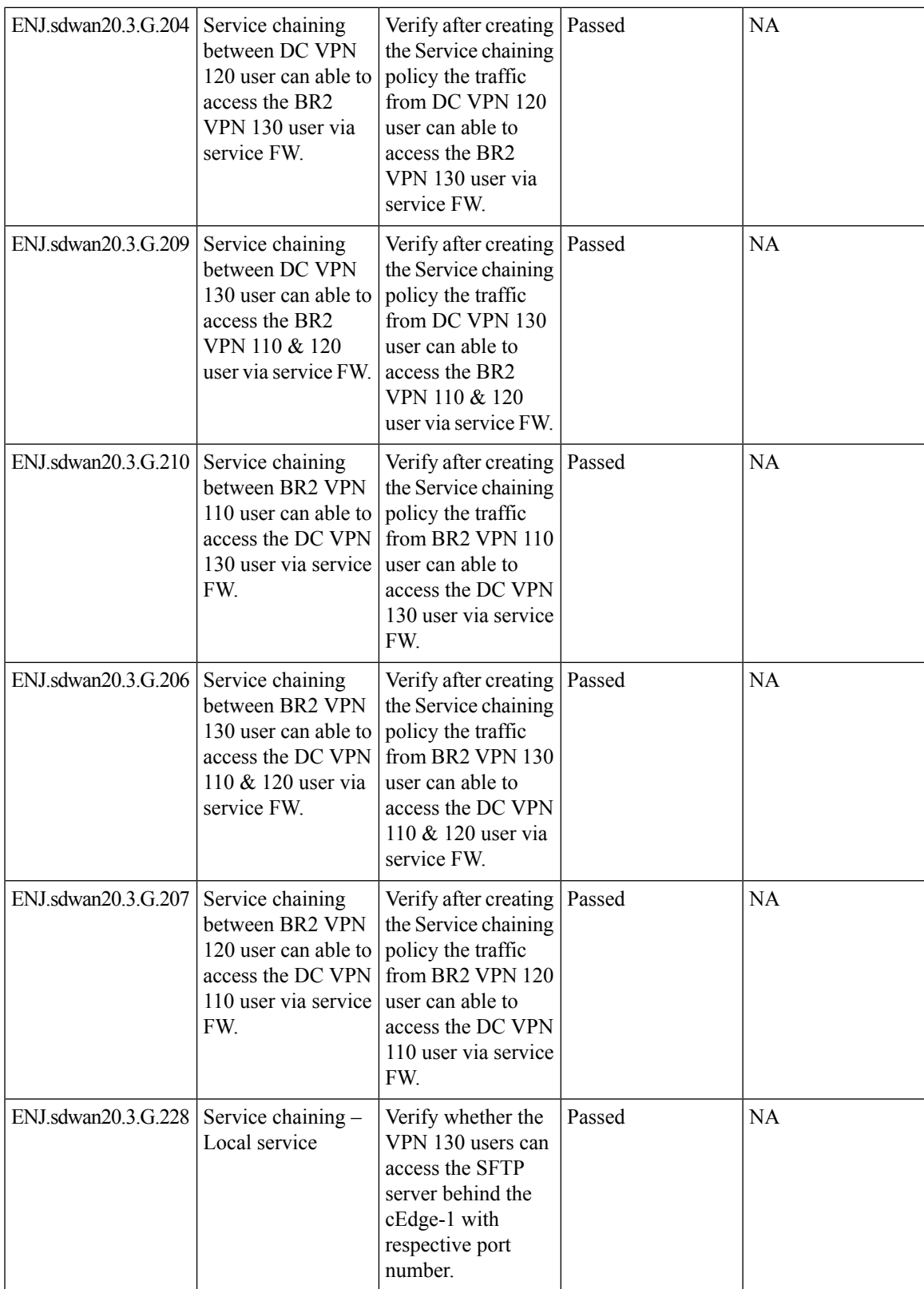

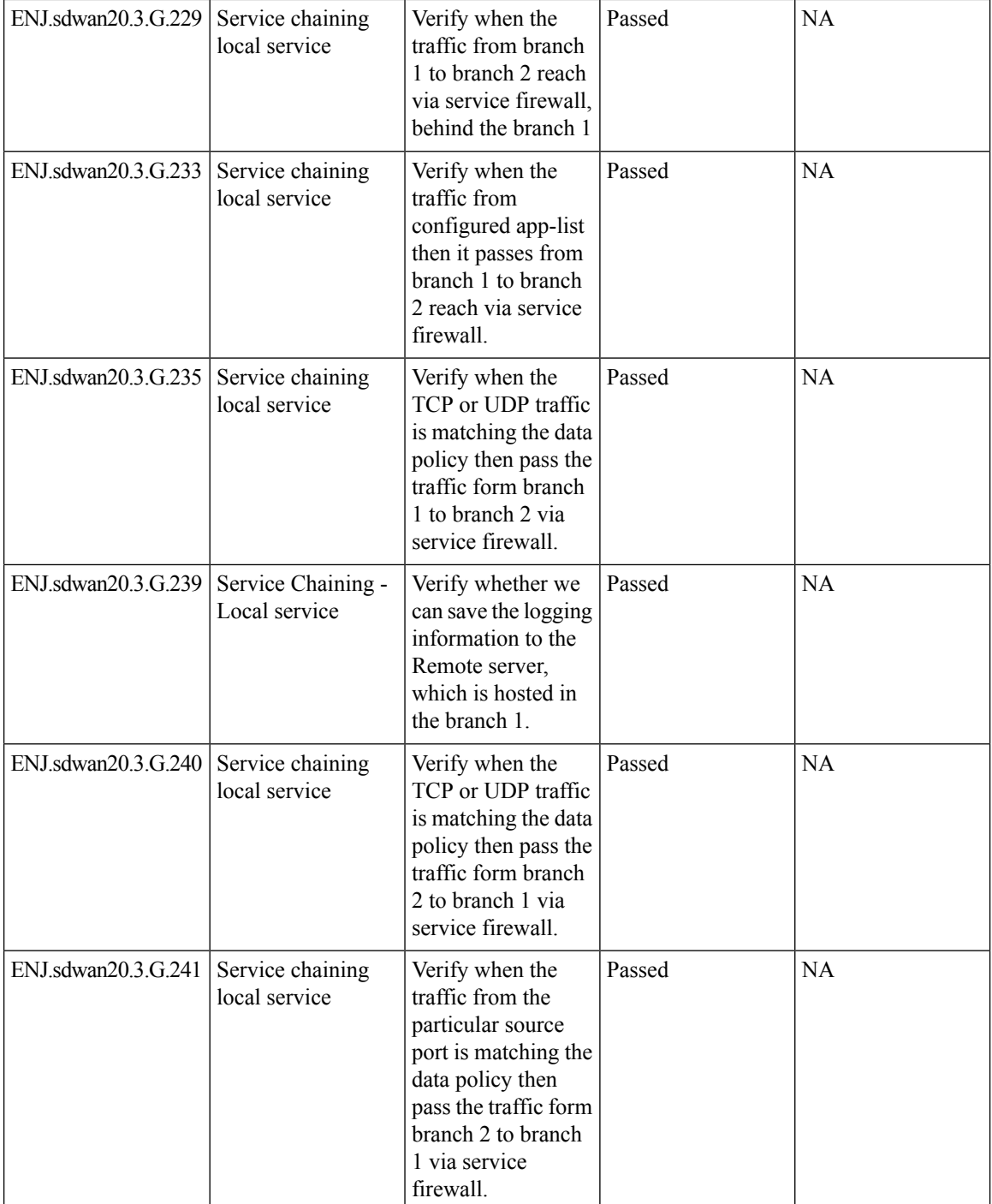

### <span id="page-31-0"></span>**Service Side NAT**

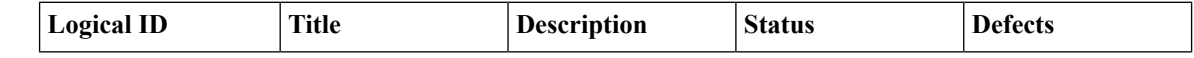

 $\mathbf l$ 

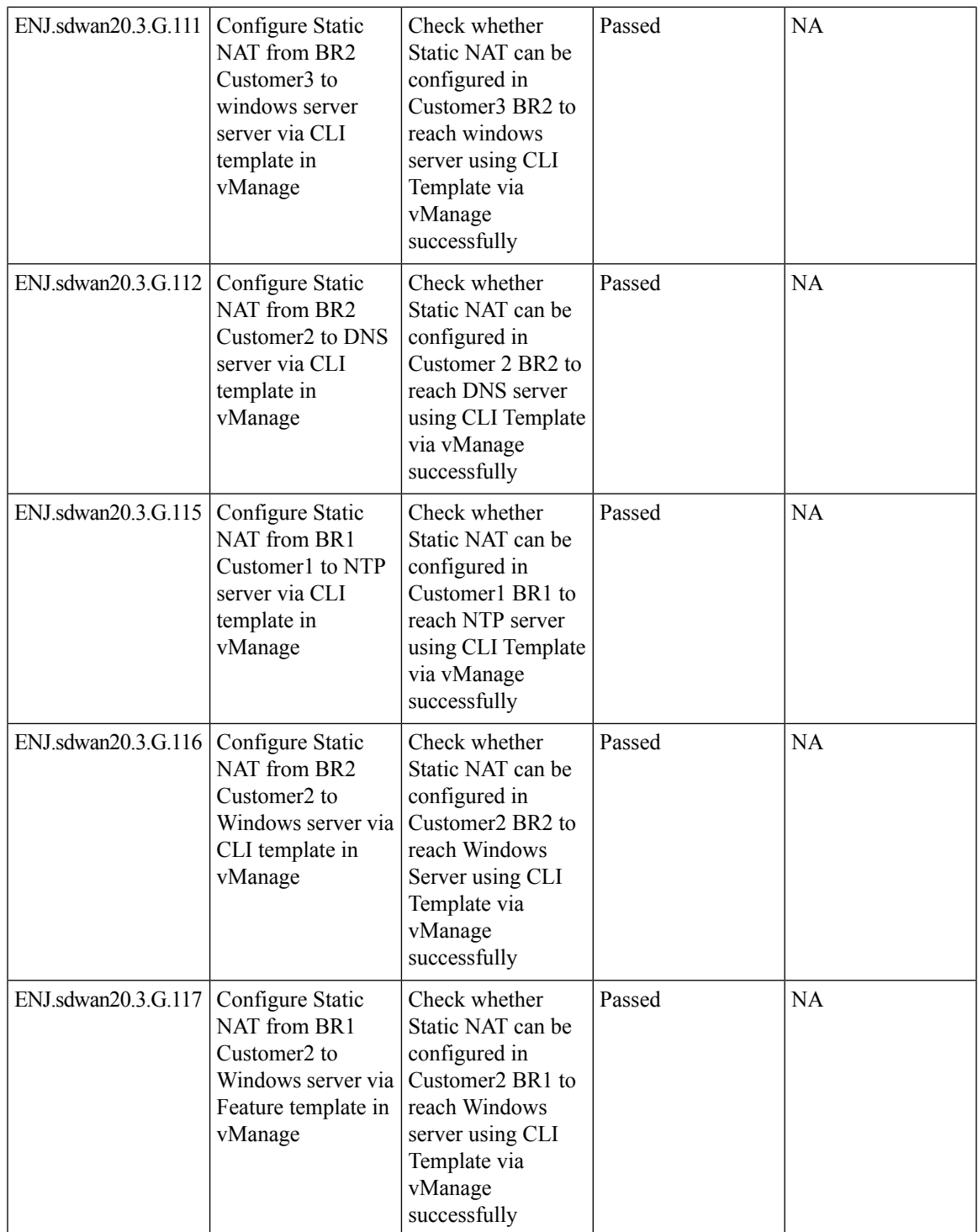

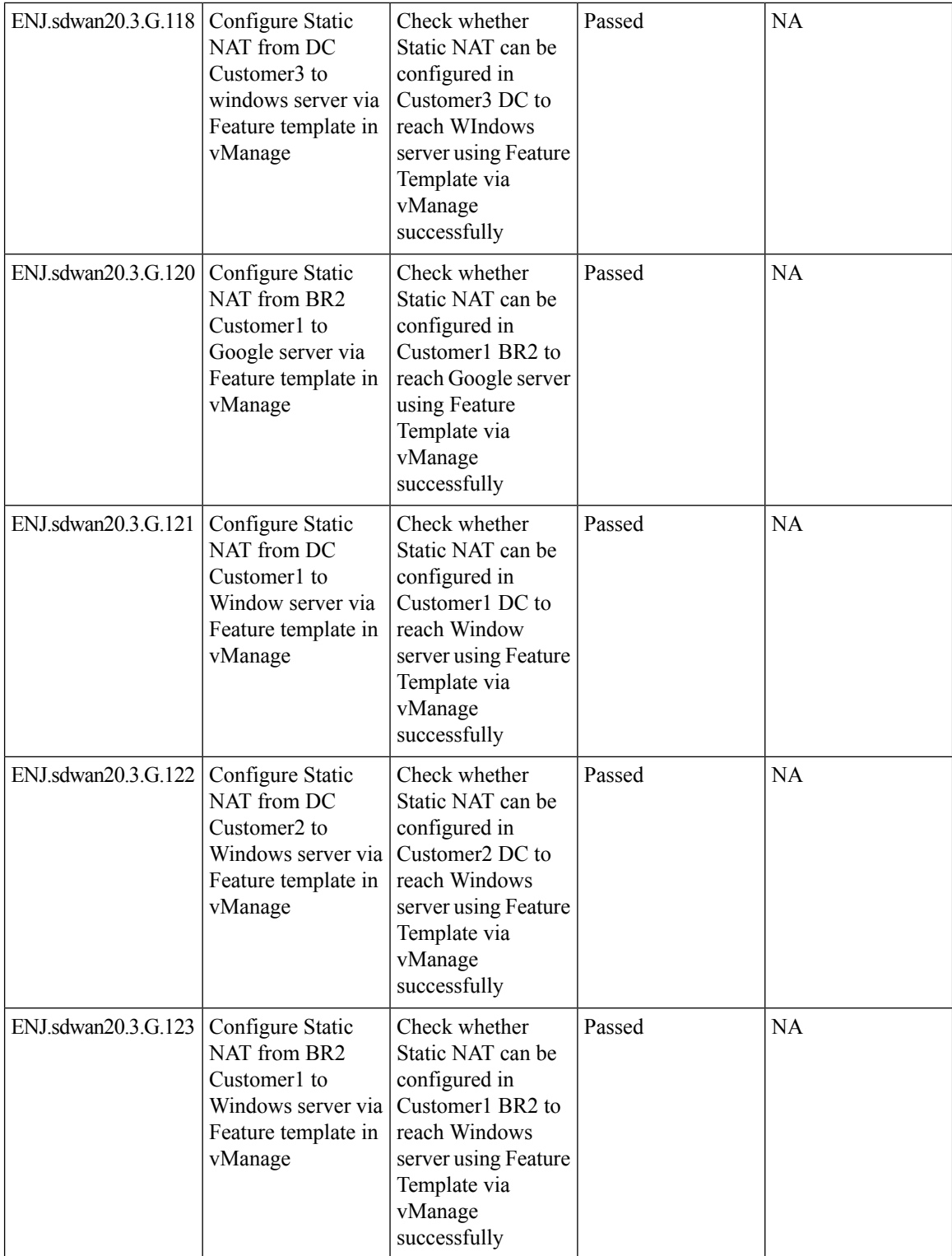

 $\mathbf{l}$ 

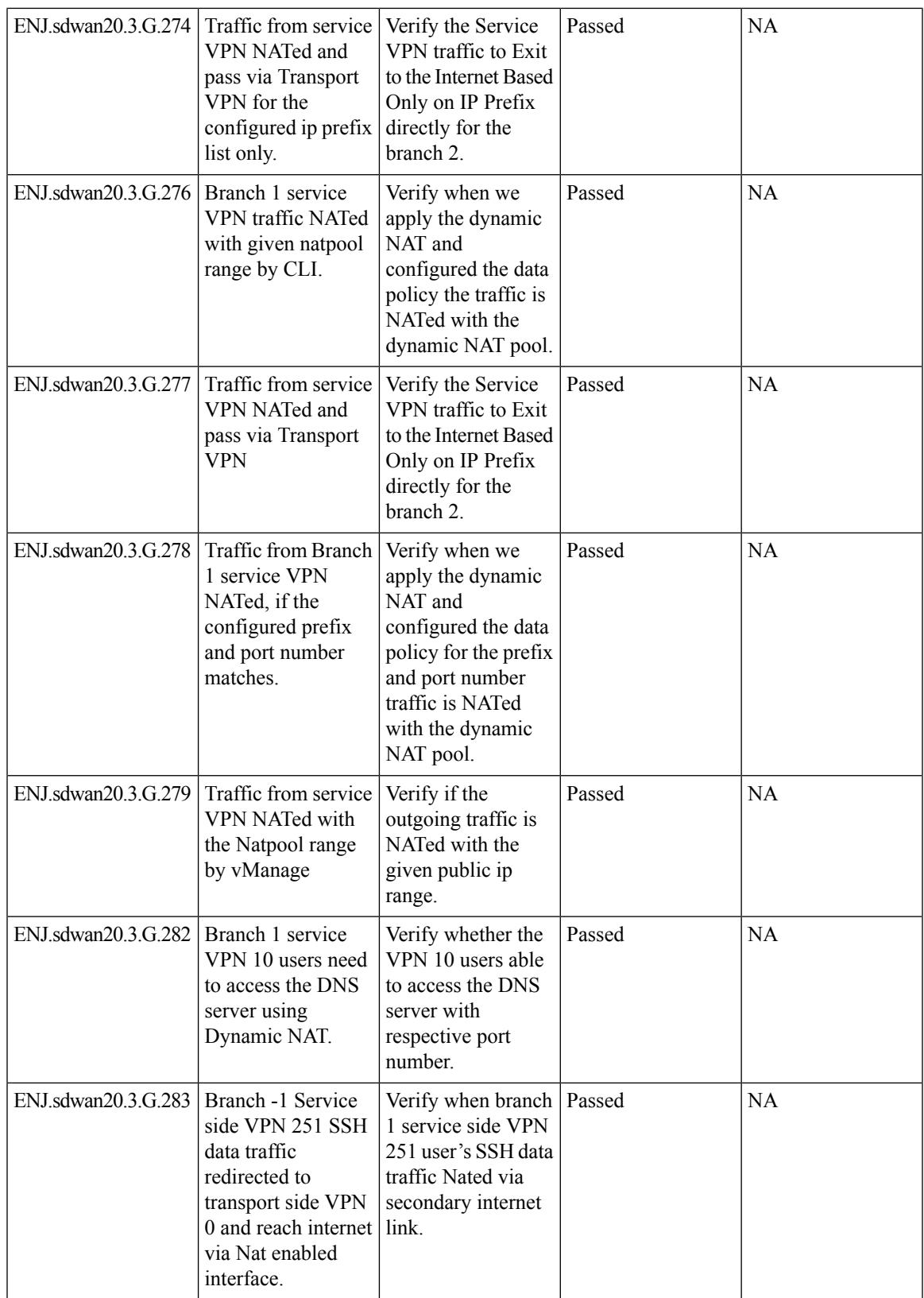

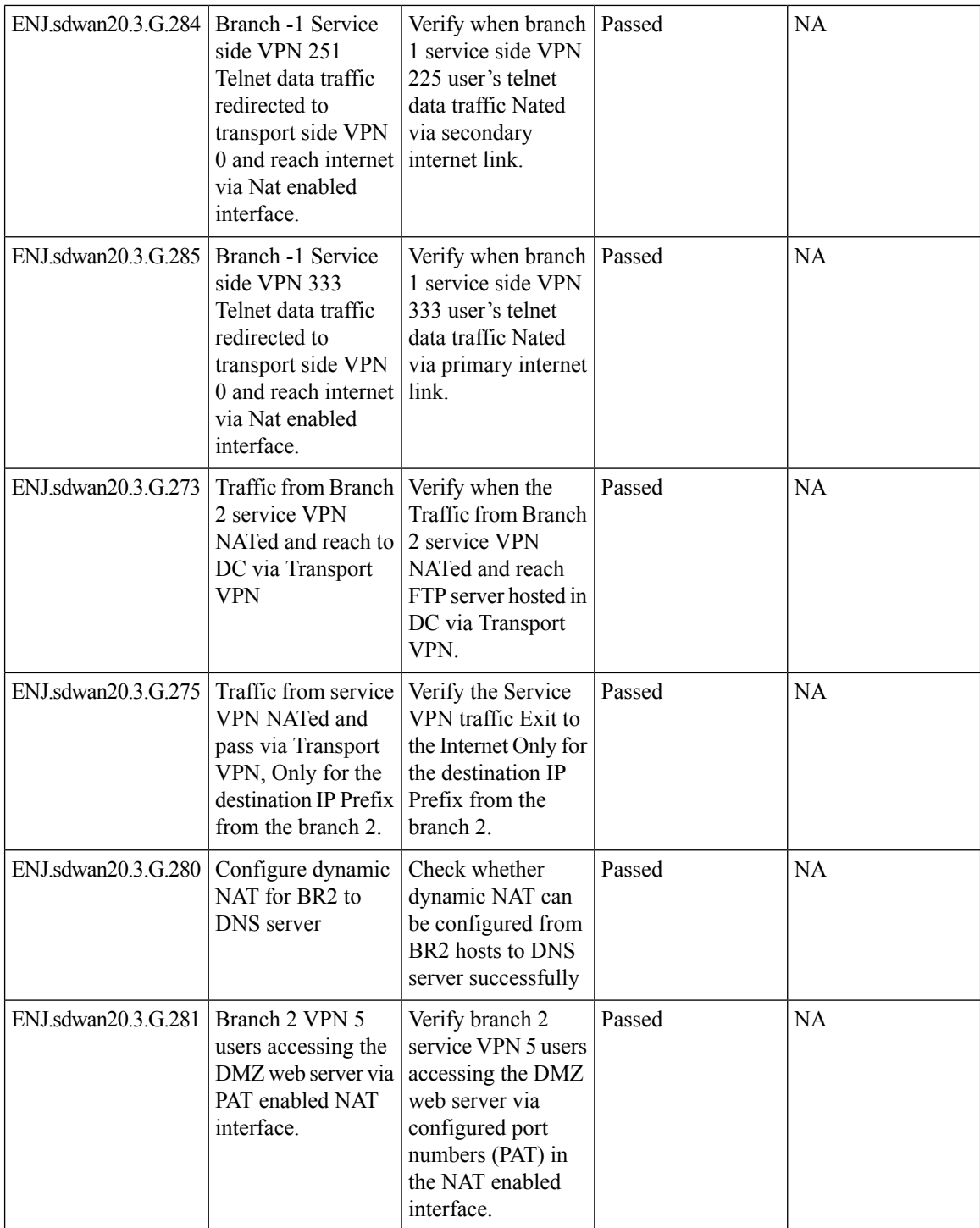

×

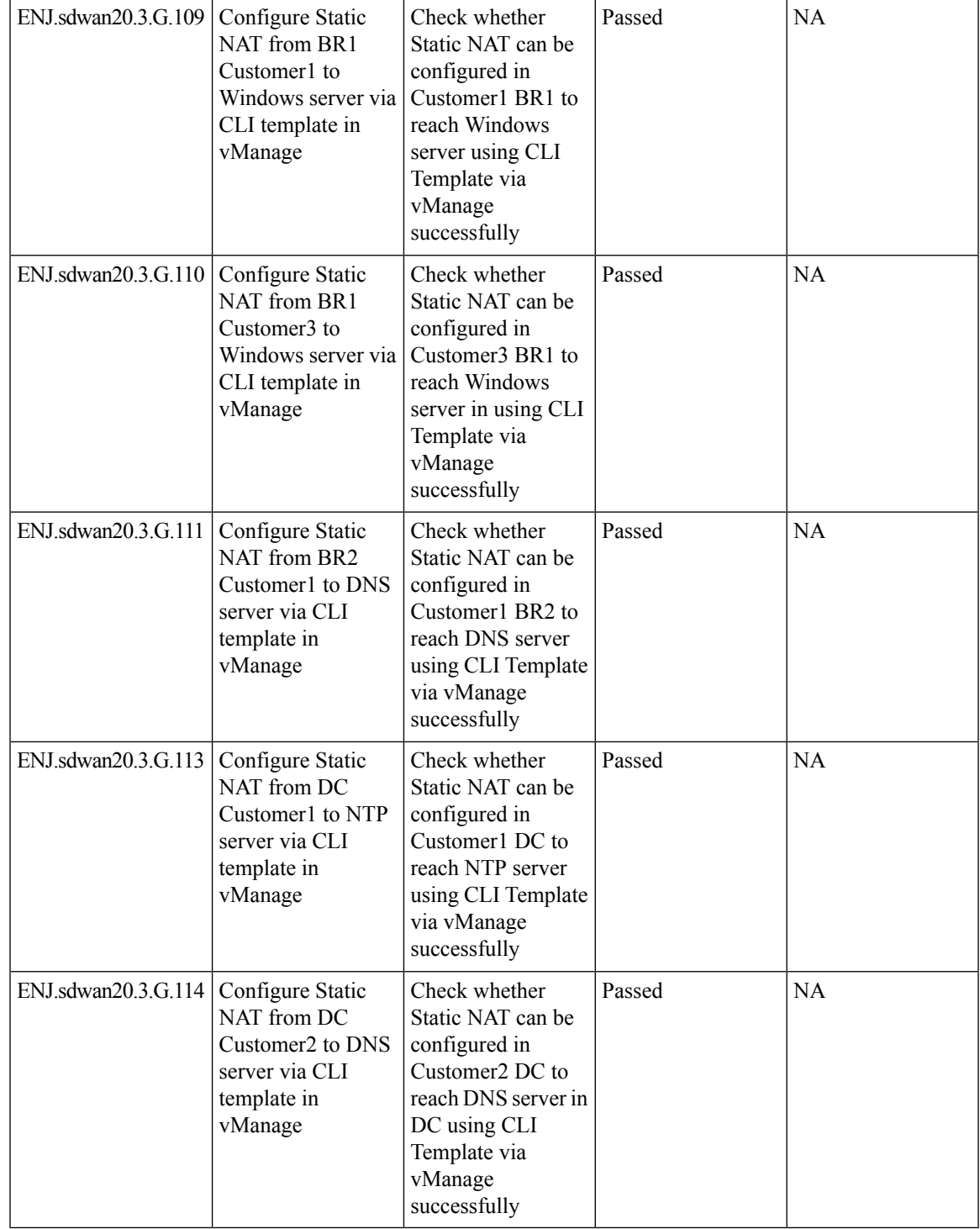

### <span id="page-36-0"></span>**VRRP LAN With Layer2**

I

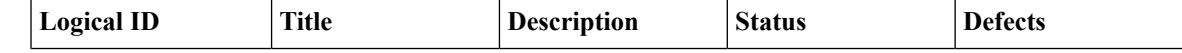

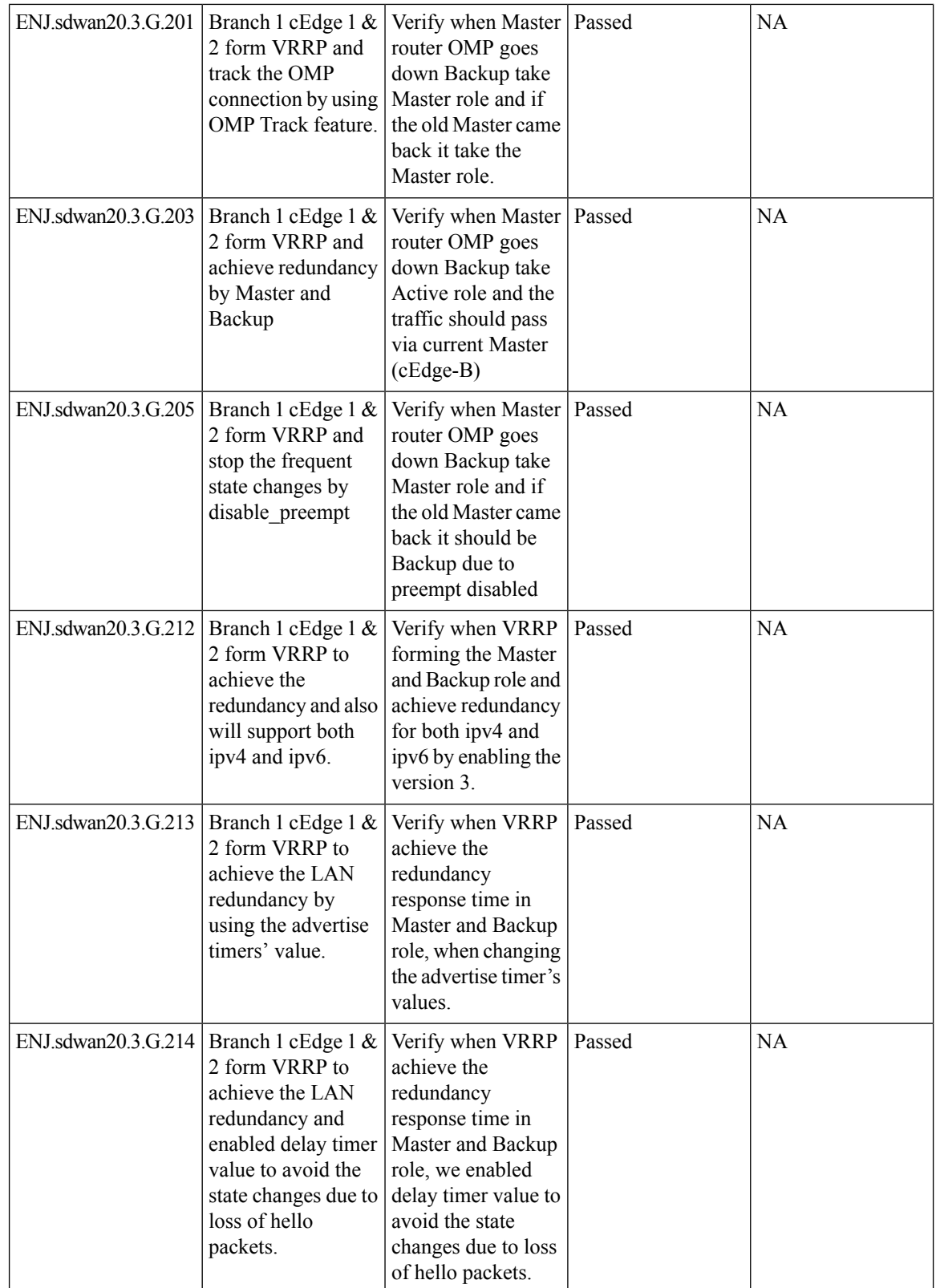

#### <span id="page-38-0"></span>**Customer Found Defect**

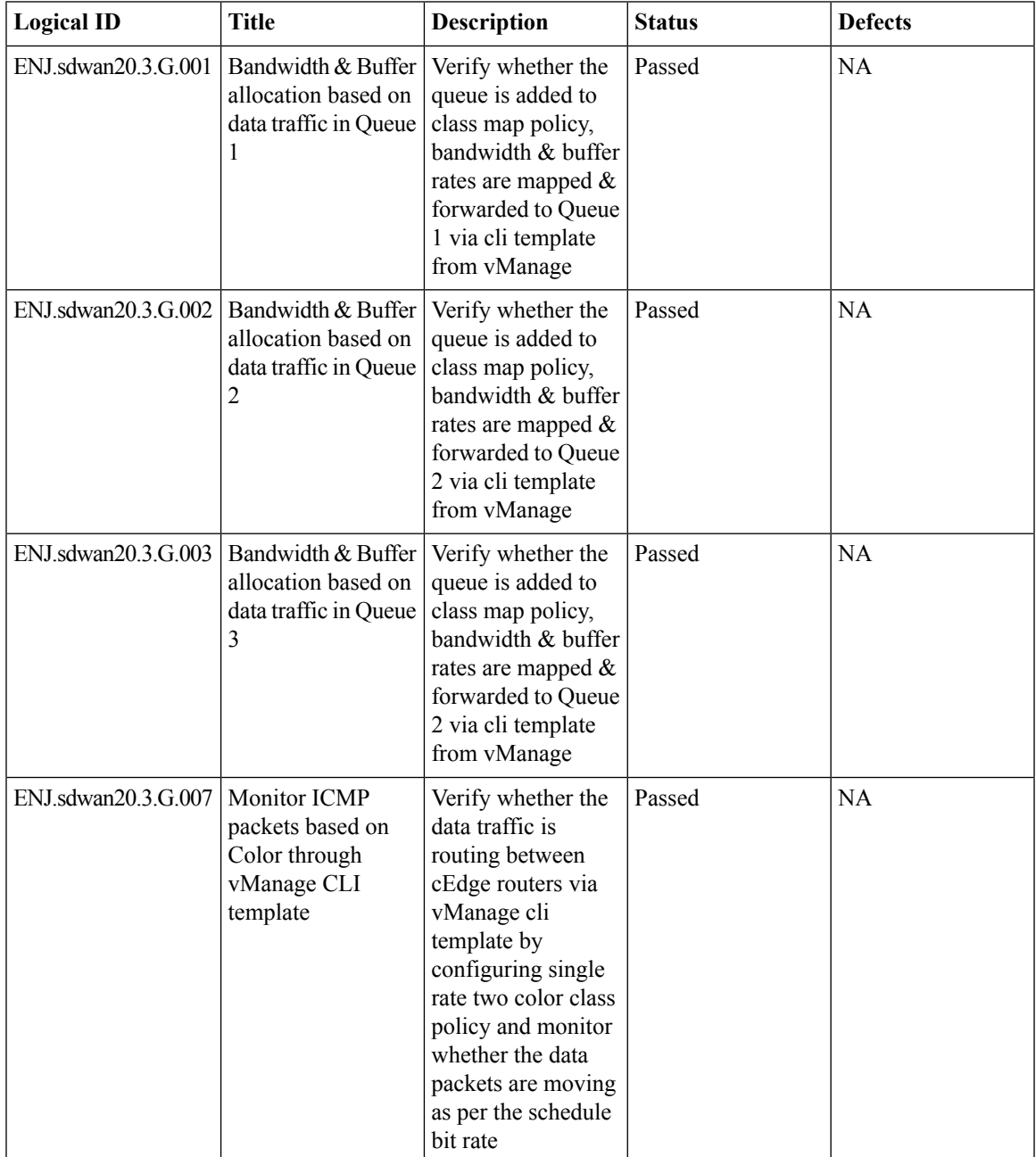

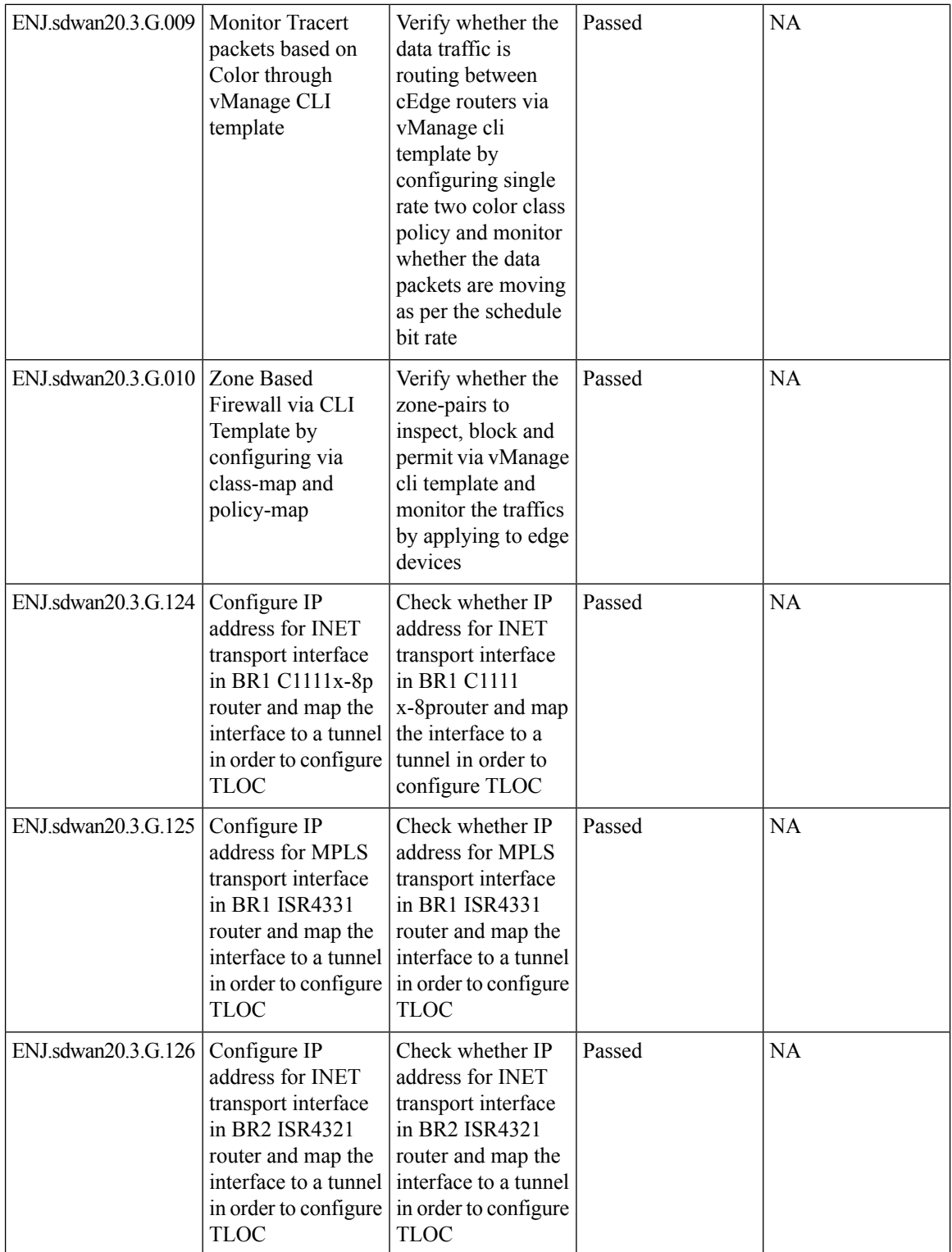

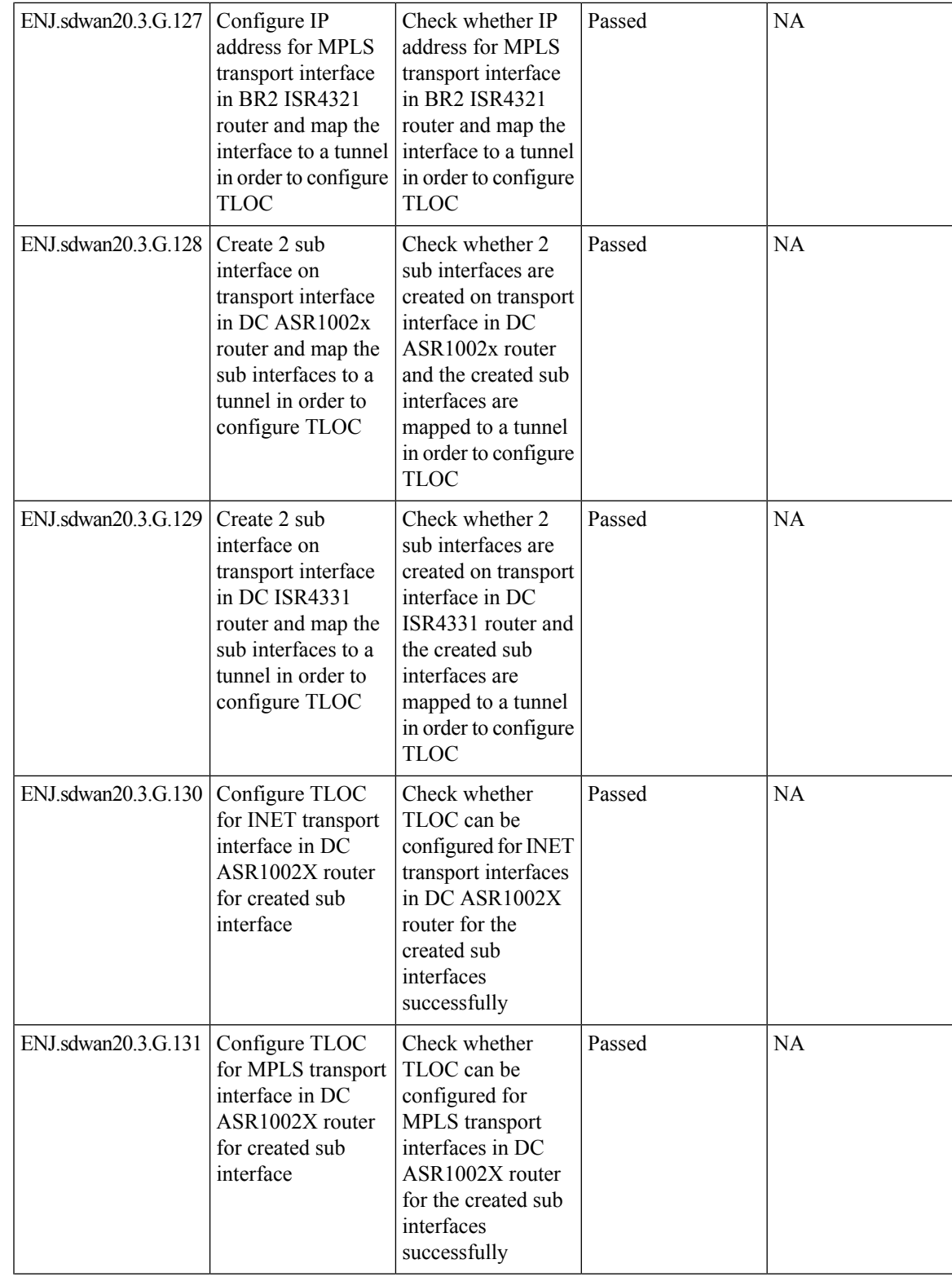

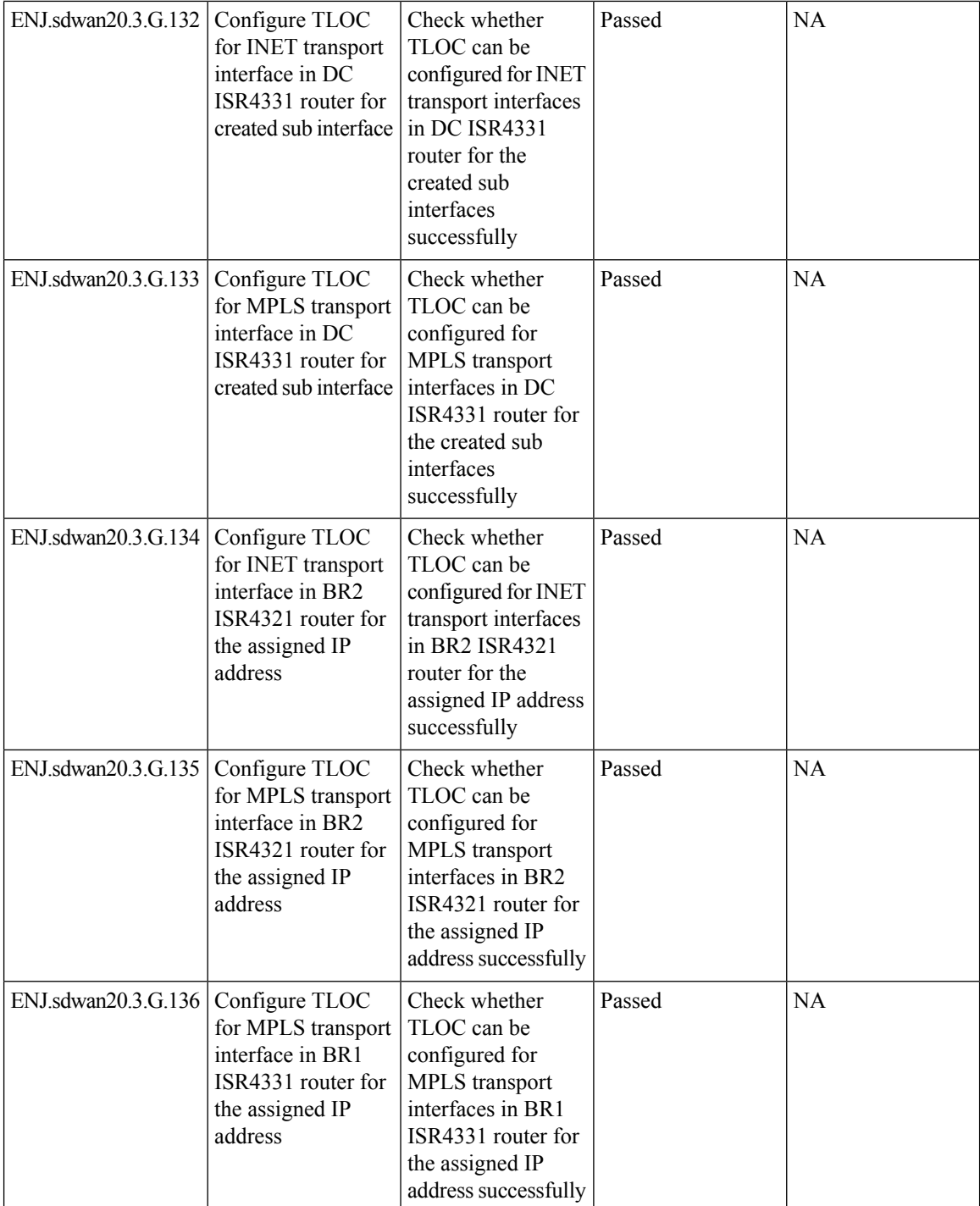

 $\mathbf l$ 

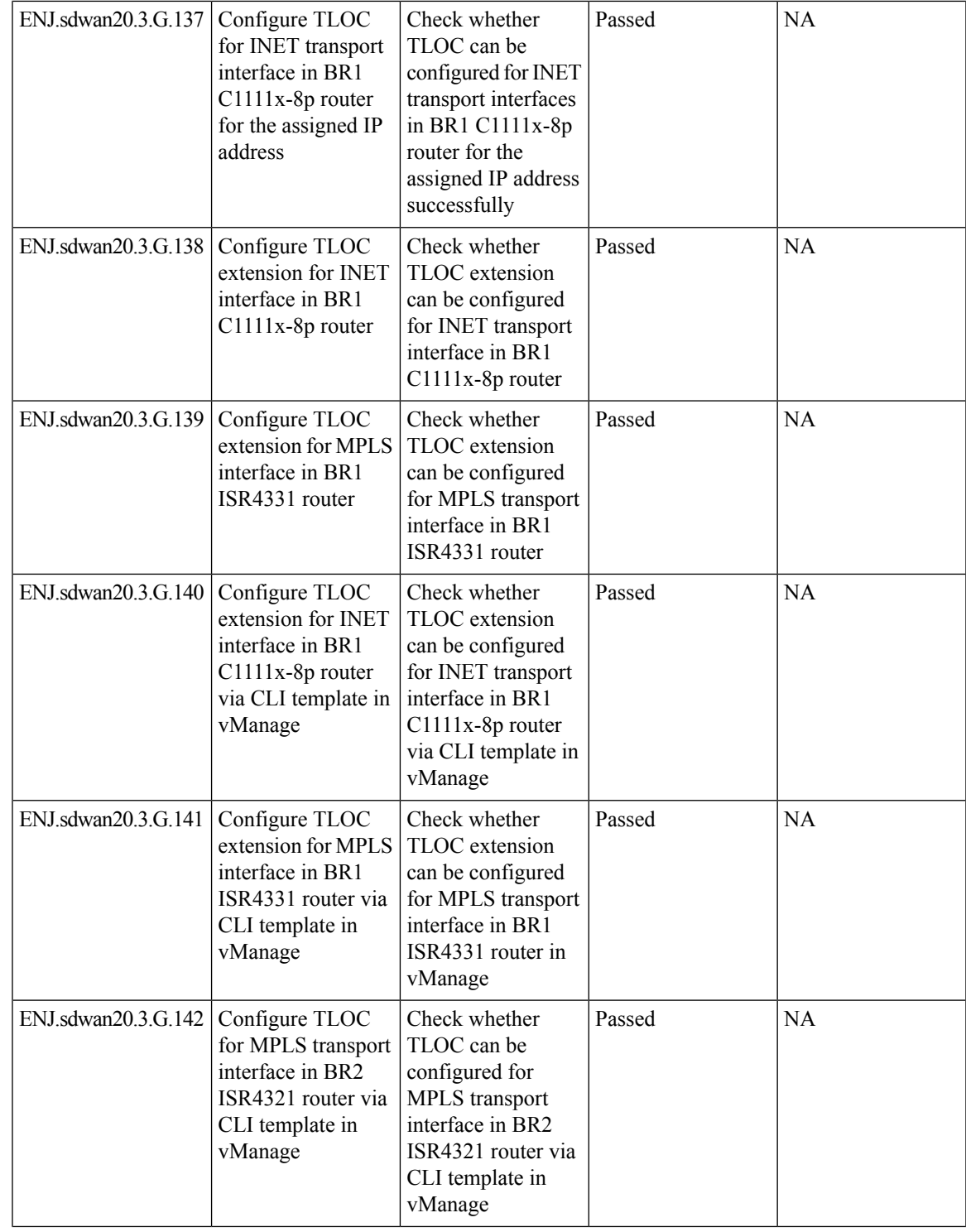

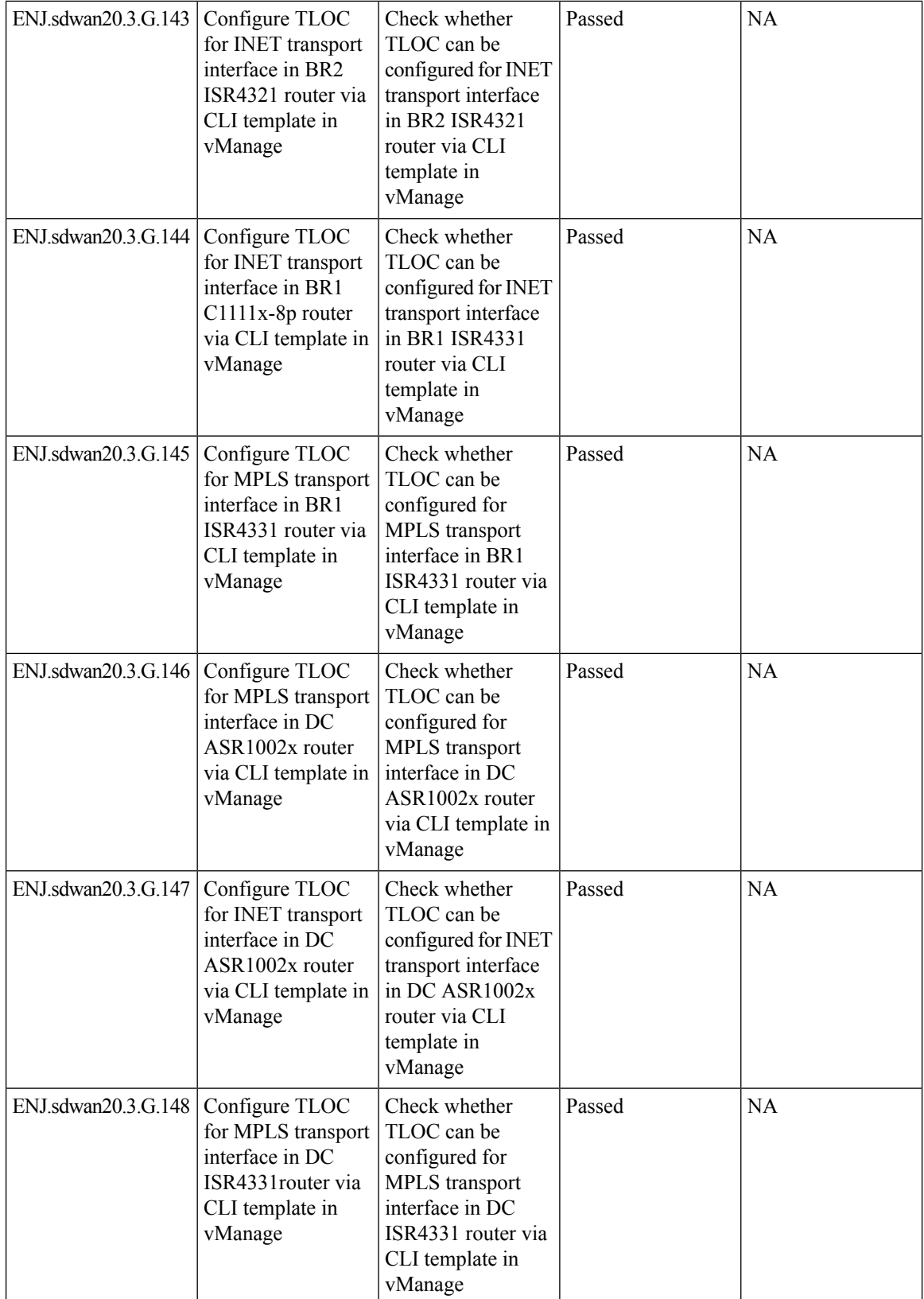

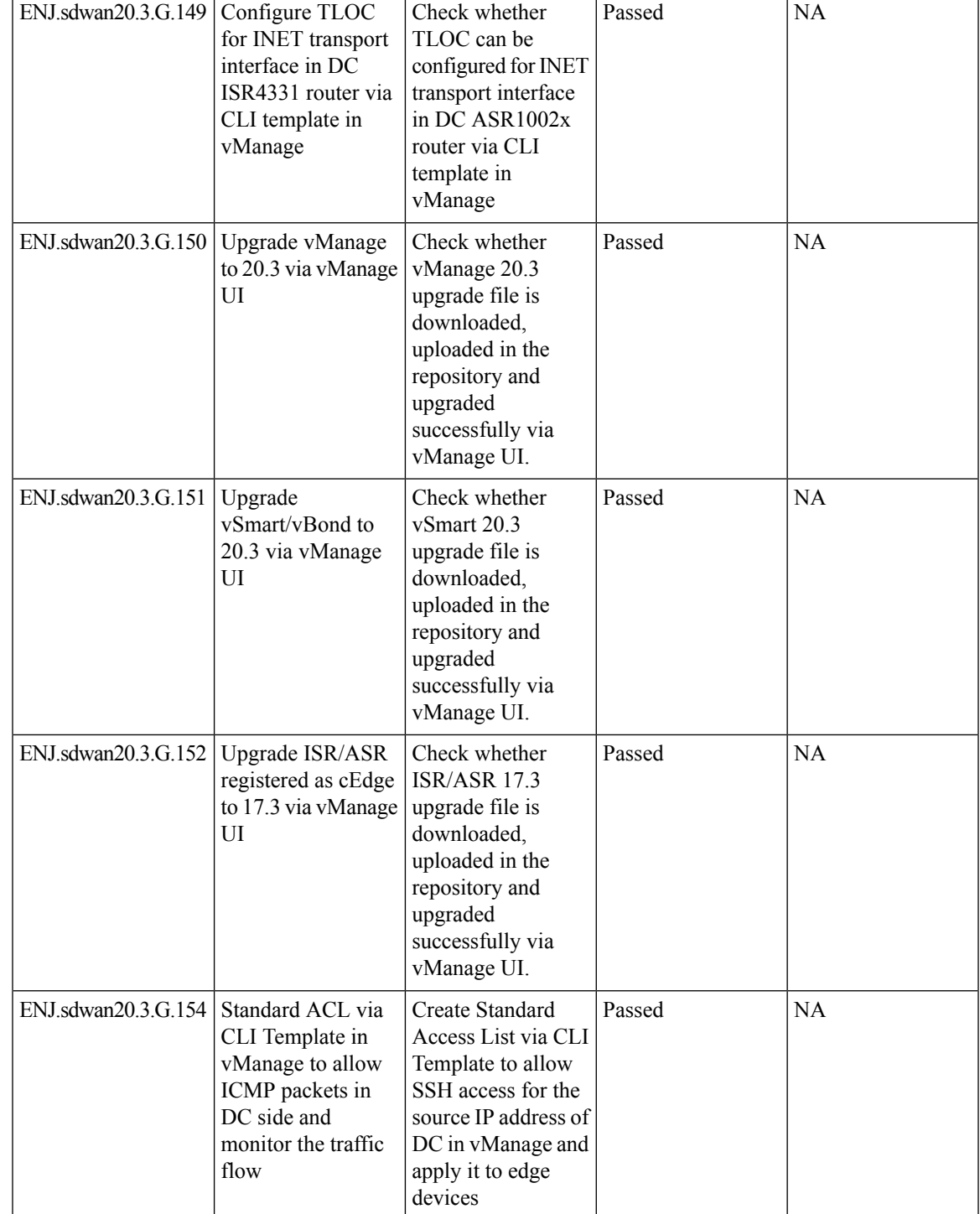

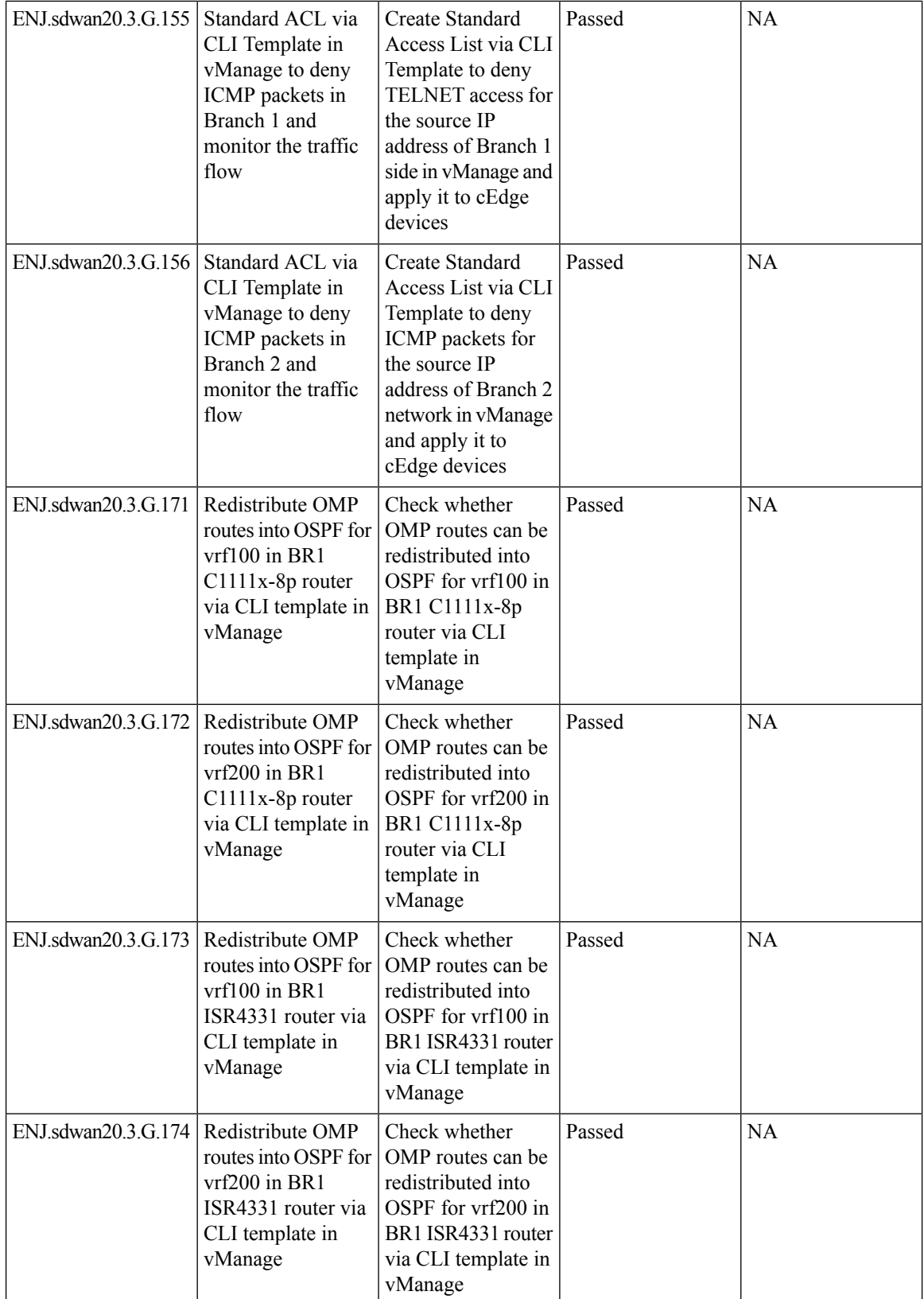

i.

 $\mathbf l$ 

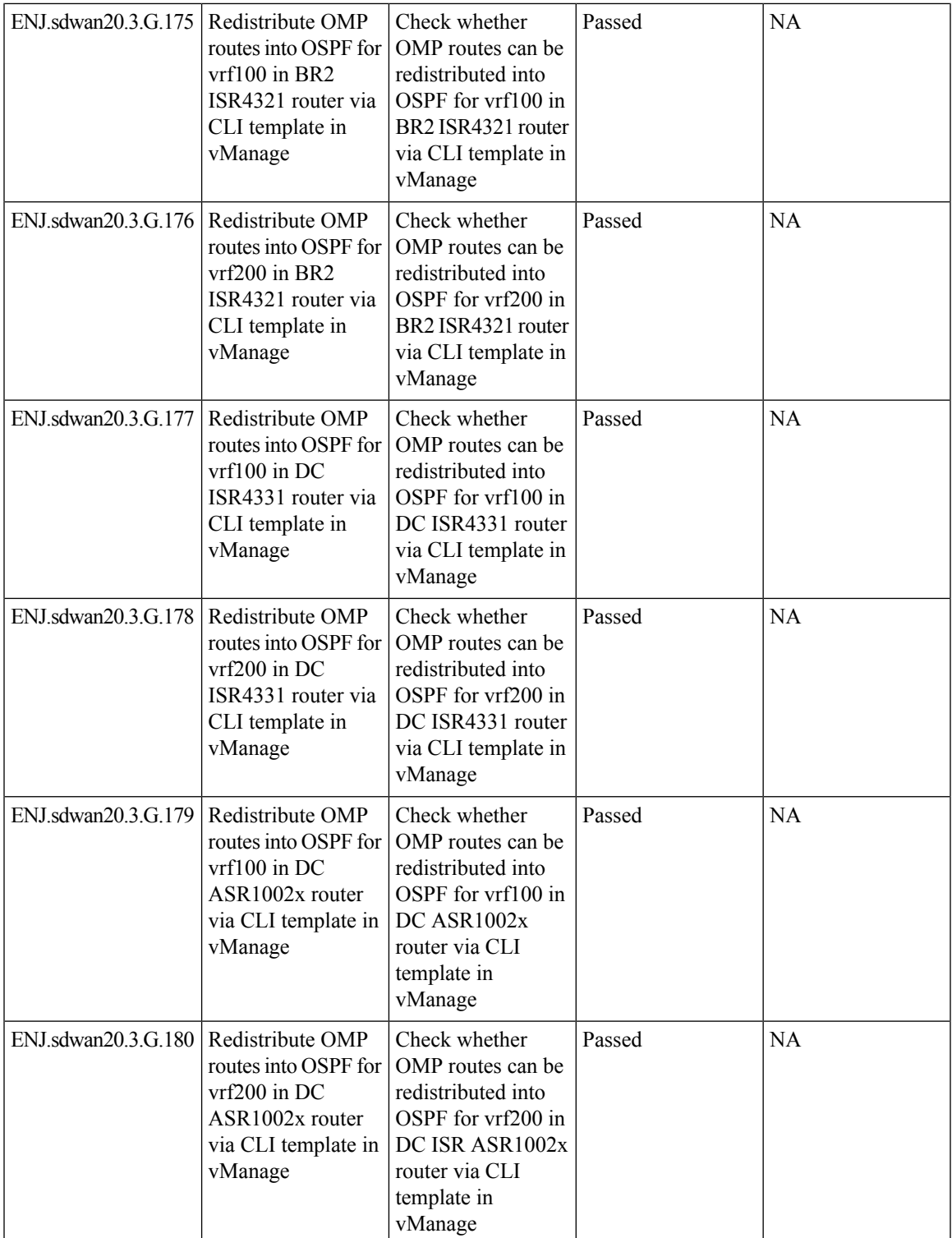

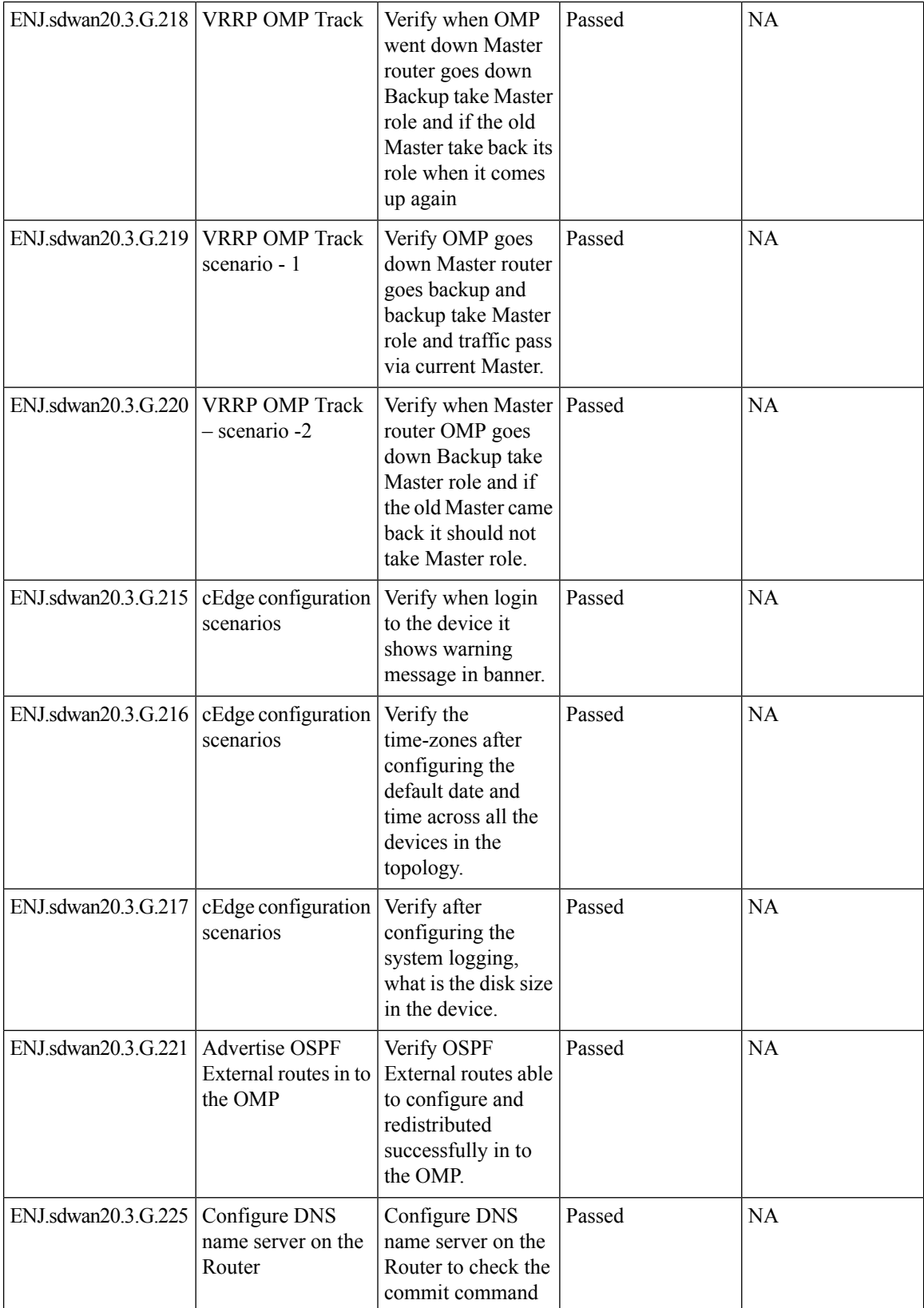

i.

J

 $\mathbf l$ 

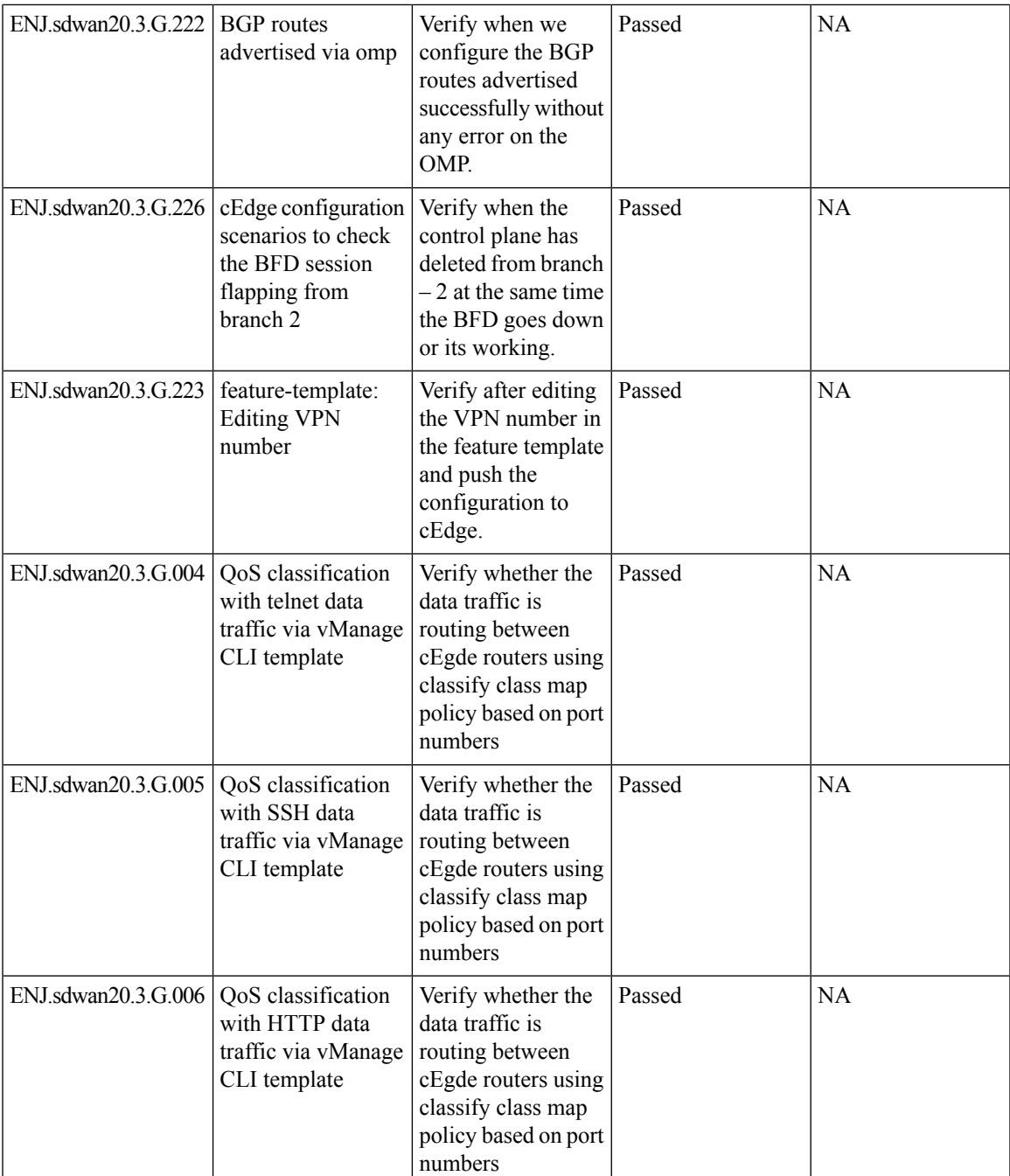

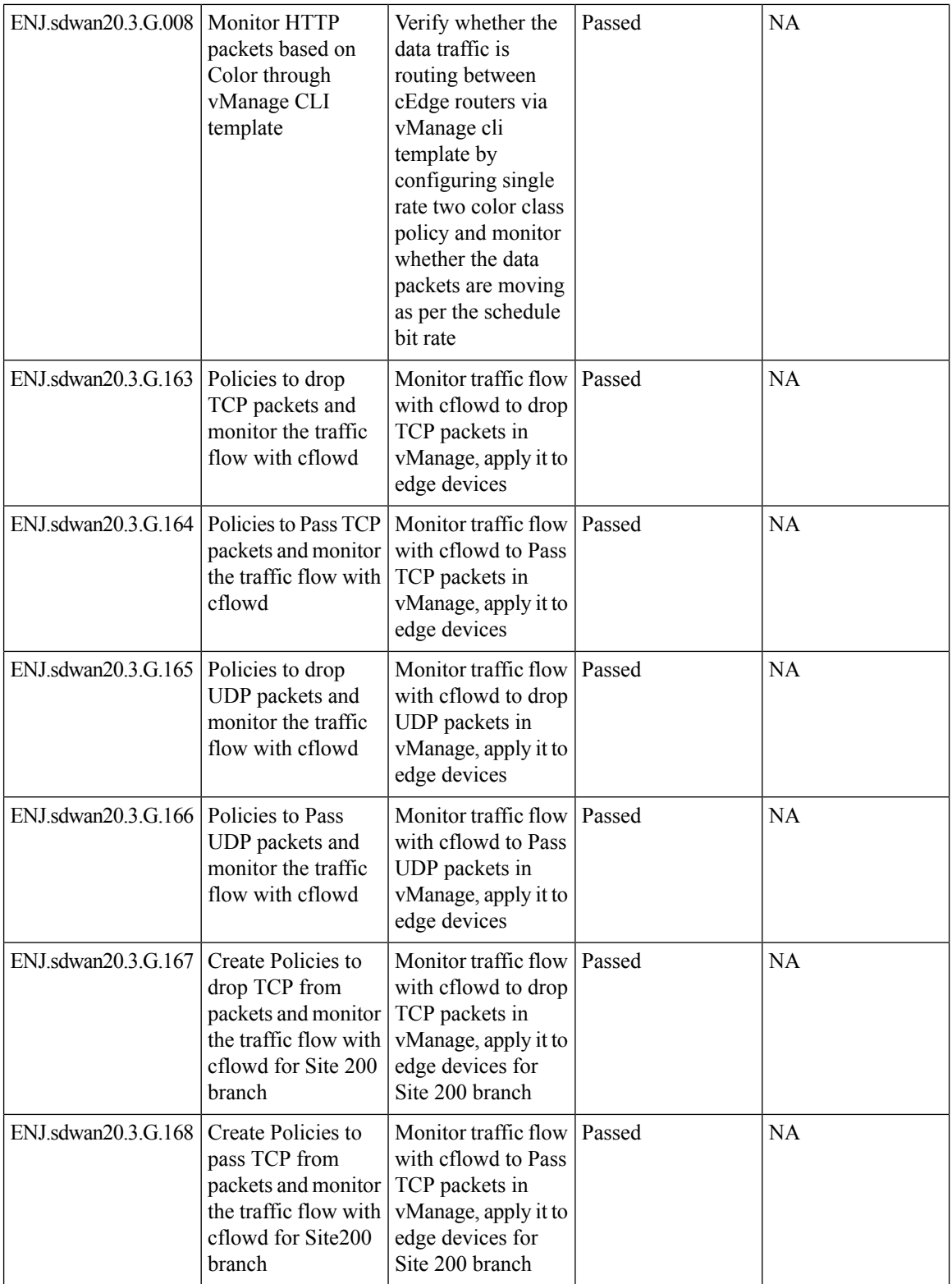

 $\mathbf l$ 

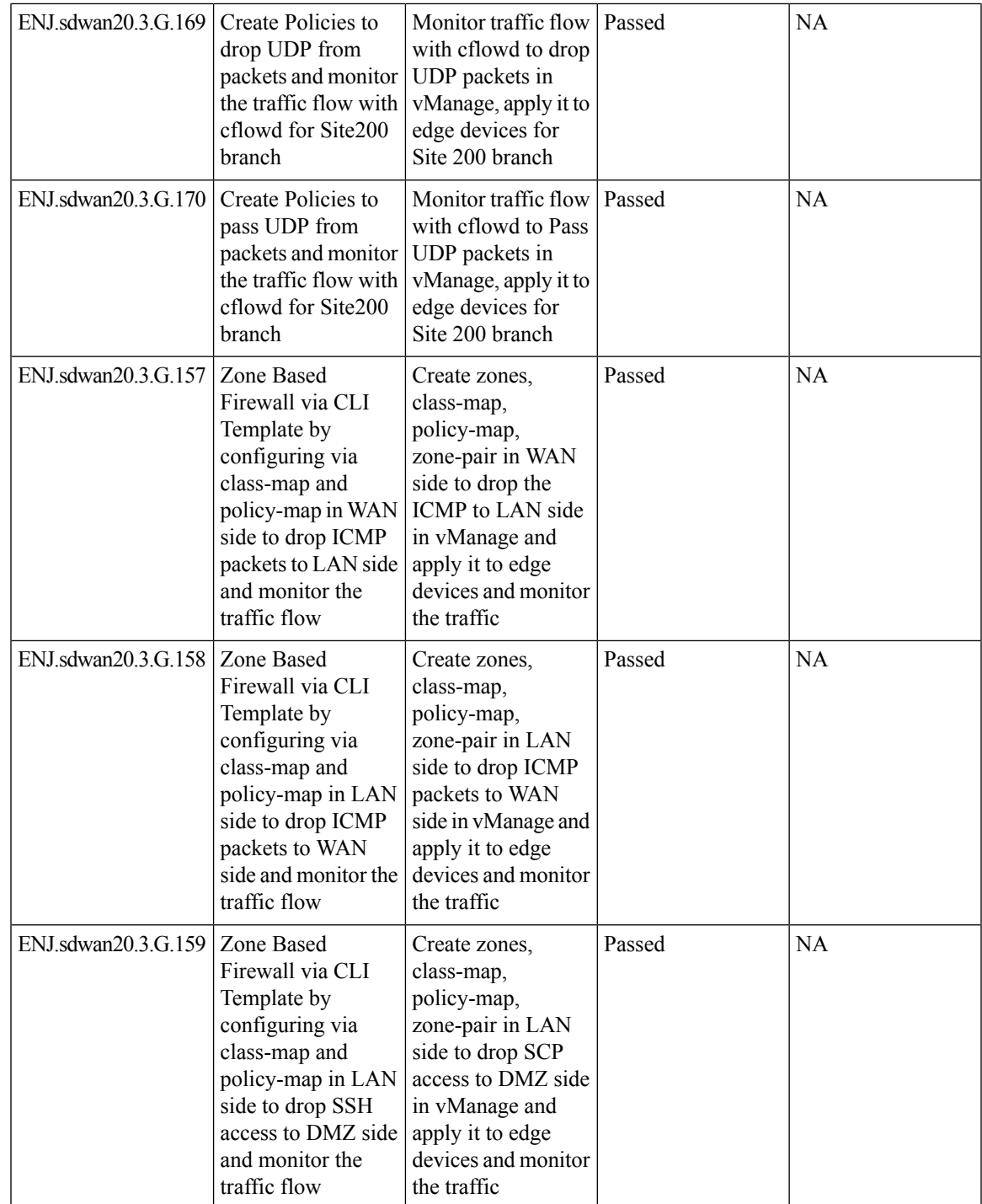

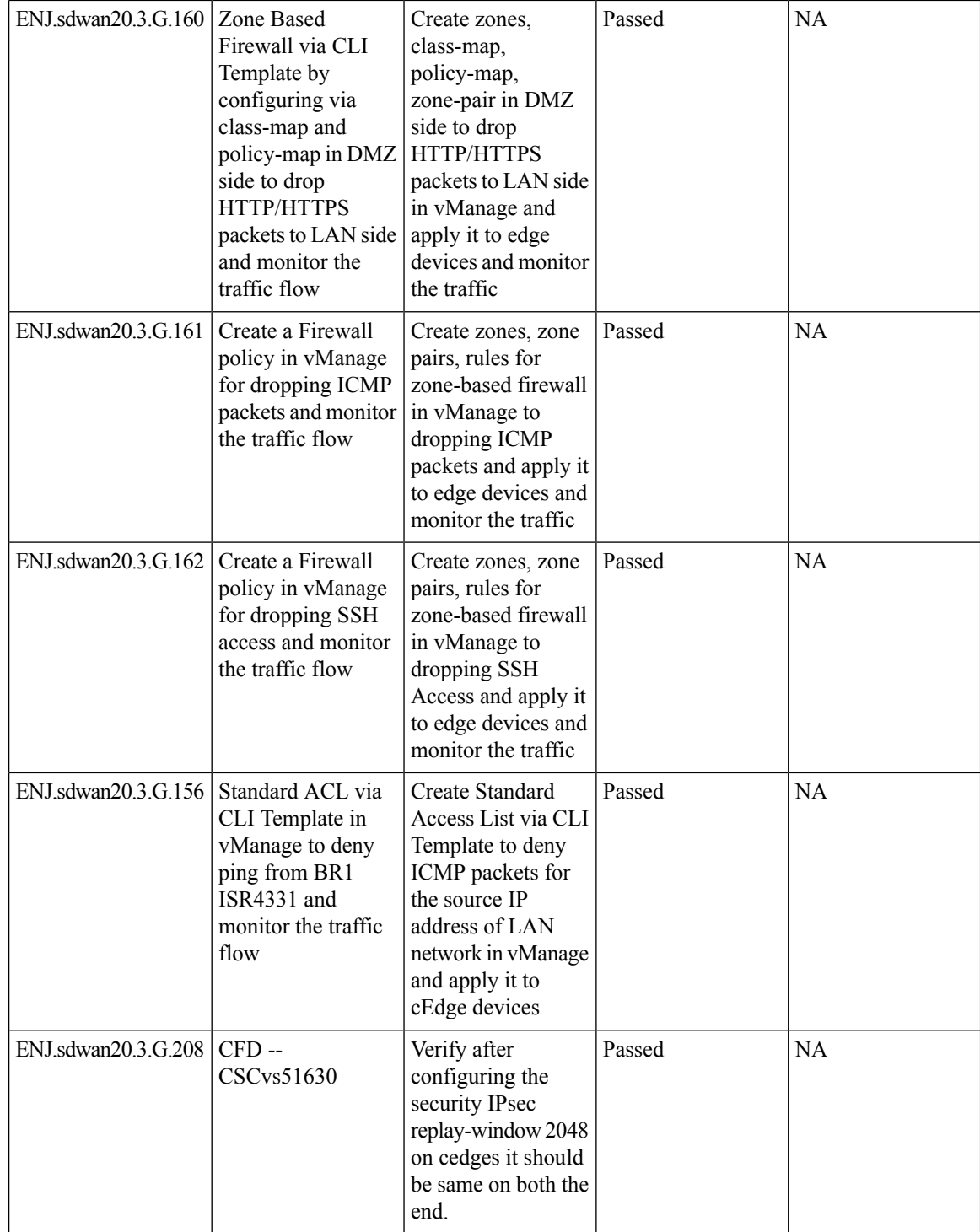

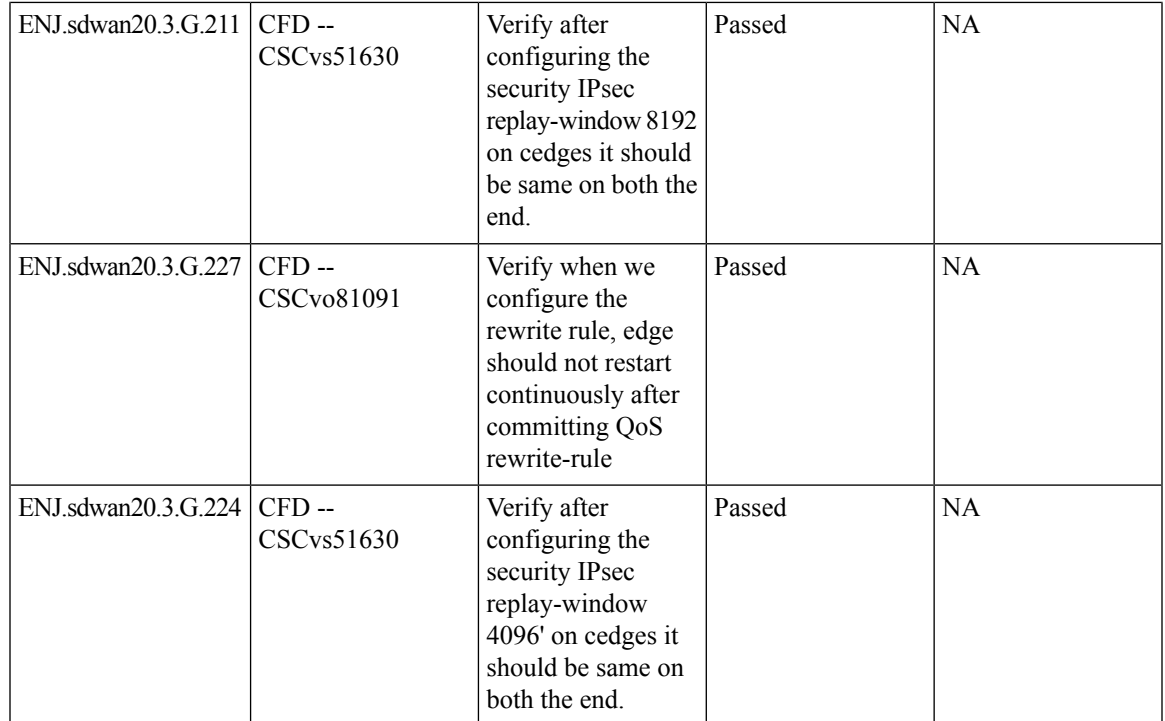

#### <span id="page-52-0"></span>**Related Documentation**

#### **Cisco SDWAN 20.3**

#### **Release Notes**

<https://www.cisco.com/c/en/us/td/docs/routers/sdwan/release/notes/xe-17-3/sd-wan-rel-notes-xe-17-3.html>

<https://www.cisco.com/c/en/us/td/docs/routers/sdwan/release/notes/vedge-20-3/sd-wan-rel-notes-20-3.html>

[https://www.cisco.com/c/en/us/td/docs/routers/sdwan/configuration/system-interface/ios-xe-17/](https://www.cisco.com/c/en/us/td/docs/routers/sdwan/configuration/system-interface/ios-xe-17/systems-interfaces-book-xe-sdwan.html) [systems-interfaces-book-xe-sdwan.html](https://www.cisco.com/c/en/us/td/docs/routers/sdwan/configuration/system-interface/ios-xe-17/systems-interfaces-book-xe-sdwan.html)

<https://www.cisco.com/c/en/us/td/docs/routers/sdwan/configuration/qos/ios-xe-17/qos-book-xe.html>